# **Molekular- und zellbiologische Charakterisierung des rAAV-vermittelten Gentargetings**

Dissertation

Zur Erlangung des akademischen Grades

doctor rerum naturalium

(Dr. rer. nat)

am Fachbereich Biologie, Chemie, Pharmazie der Freien Universität Berlin

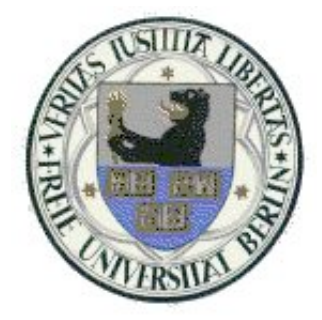

vorgelegt von Dipl.-Biol. Katharina Gellhaus aus Berlin

Januar 2009

Diese Arbeit wurde in der Zeit von Januar 2004 bis Januar 2009 am Institut für Virologie unter der Leitung von Prof. Dr. T. Cathomen an der Charité-Universitätsmedizin Campus Benjamin Franklin angefertigt.

1. Gutachter: Prof. Dr. Toni Cathomen

2. Gutachter: Prof. Dr. Volker Haucke

Disputation am: 20.04.2009

### **Selbstständigkeitserklärung**

Ich, Katharina Gellhaus, erkläre hiermit, dass ich die vorgelegte Dissertationsarbeit mit dem Thema "Molekular- und zellbiologische Charakterisierung des rAAV-vermittelten Gentargetings" selbst verfasst und keine anderen als die angegebenen Quellen und Hilfsmittel benutzt habe.

Berlin, den 23.01.2009

Katharina Gellhaus

*Nicht Kunst und Wissenschaft allein, Geduld will bei dem Werke sein.*

Johann Wolfgang von Goethe (1749-1832)

## **Inhaltsverzeichnis**

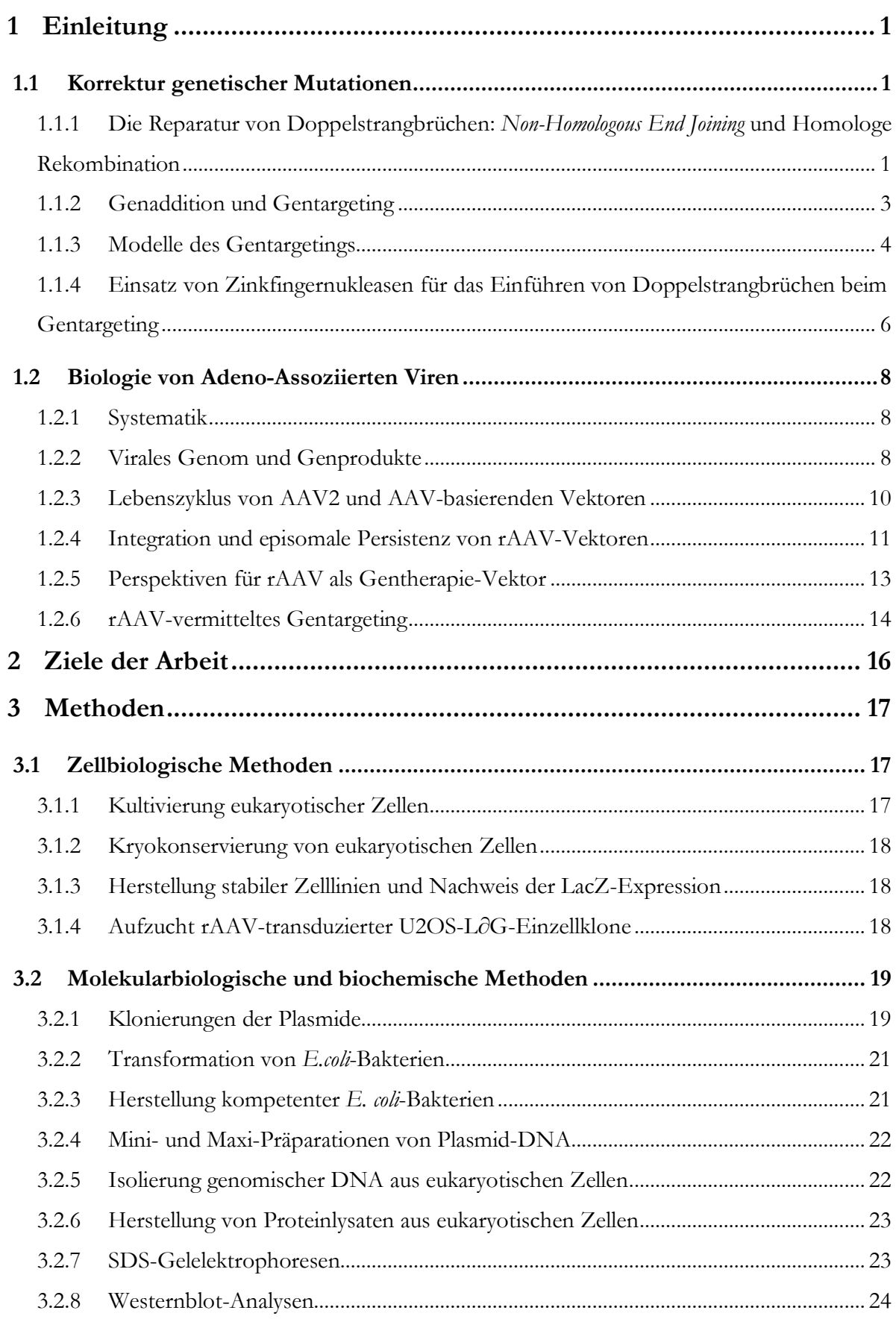

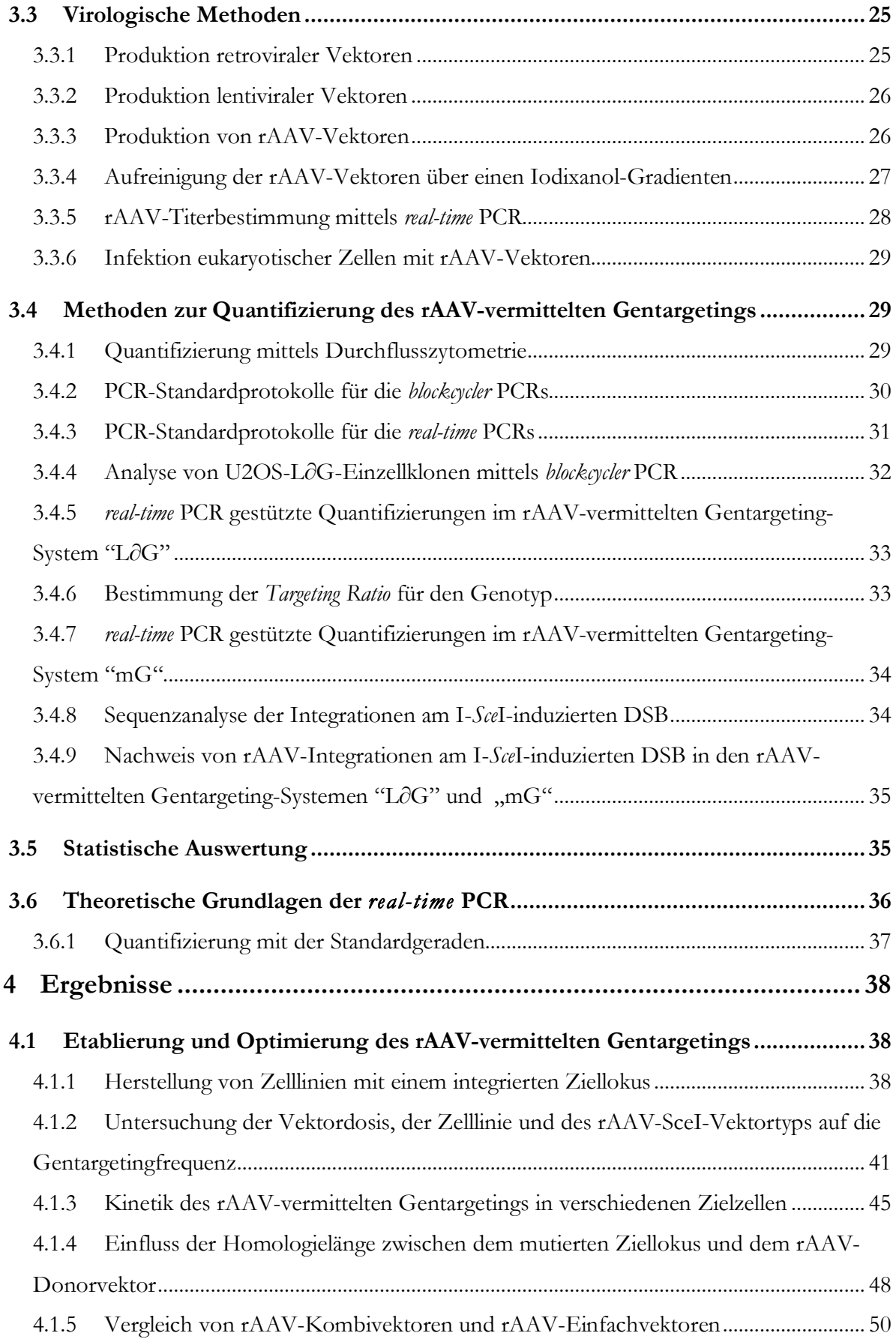

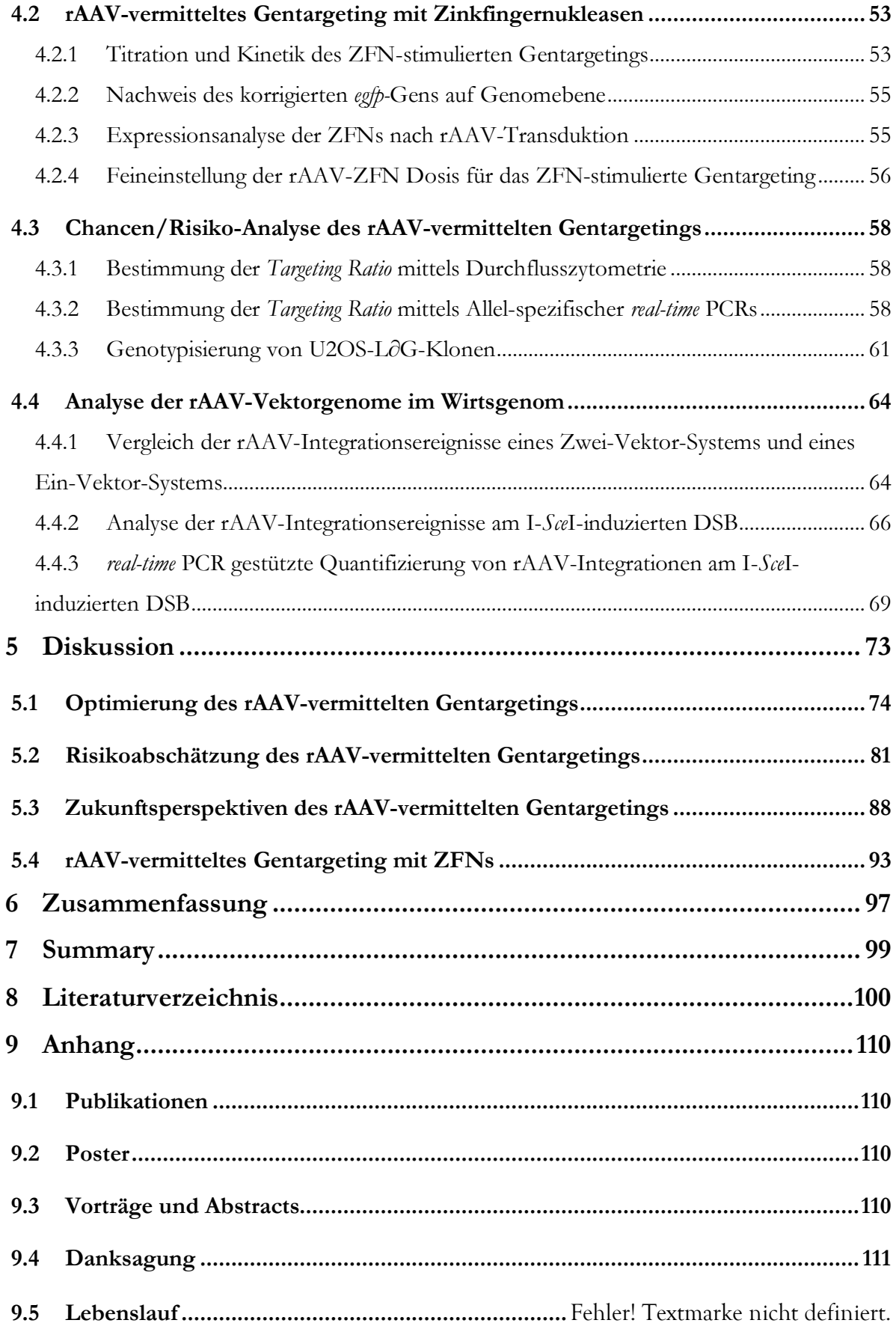

## **1 Einleitung**

### **1.1 Korrektur genetischer Mutationen**

## **1.1.1 Die Reparatur von Doppelstrangbrüchen:** *Non-Homologous End Joining* **und Homologe Rekombination**

Viele Arten von Mutationen, wie Deletionen, Inversionen oder Translokationen entstehen durch Doppelstrangbrüche (DSBs) in der DNA. Diese können, wenn sie in der Zelle akkumuliert werden, die chromosomale Stabilität der Zelle gefährden und zur Ausbildung karzinogener Zellen führen (96). Erfolgt keine Reparatur der DSBs, so wird der programmierte Zelltod (Apoptose) eingeleitet. DSBs können auf vielerlei Arten in der Zelle entstehen, beispielsweise durch Strahlung, Chemikalien, Chemotherapeutika oder auch spontan während der Replikation. In einer Säugerzelle treten ungefähr 10 spontane DSBs pro Tag auf (53). Als Antwort darauf haben die Zellen eine Reihe von Mechanismen entwickelt, um solche DSBs zu reparieren und somit die genomische Integrität aufrecht zu halten. Dabei können drei verschiedene Reparaturmechanismen unterschieden werden: i) *non-homologous end joining* (NHEJ) ii) homologe Rekombination (HR) (131) und iii) *single-strand annealing* (SSA) (Abb. 1). NHEJ und HR wurden erstmals in radiosensitiven Mutanten von *Saccharomyces cerevisiae* untersucht. In Hefe werden DSBs überwiegend über HR korrigiert, wohingegen in Säugerzellen beide Mechanismen zur Reparatur von DSBs genutzt werden. Das NHEJ ist dabei der vorherrschende Reparaturweg. Welcher Reparaturmechanismus eingeleitet wird, hängt von dem Entwicklungsstatus der Zelle und der Zellzyklus-Phase ab. Ein Schlüsselprotein ist die zelluläre Kinase ATM, die einen DSB erkennt und daraufhin verschiedene Signaltransduktionskaskaden in der Zelle aktiviert. Tritt in der G0/G1-Phase des Zellzyklus ein DSB auf, so wird dieser durch das NHEJ repariert (53, 176). Zu Beginn des NHEJ bildet das DSBbindende KU70/KU86-Heterodimer eine ringförmige Struktur um die zwei chromosomalen Enden (181). An dieses Heterodimer bindet anschließend die DNA-abhängige Protein-Kinase (DNA-PK). Anschließend werden die freien DNA-Enden durch die Nuklease Artemis prozessiert. Die DNA-Ligase IV/XRCC4 ist schließlich für die Ligation der beiden DNA-Enden verantwortlich (176), wobei es zu Fehlverknüpfungen oder zum Verlust von genetischer Information an den Bruchstellen kommt (53).

Während der S- und G2-Phase werden DSBs durch HR repariert (Abb. 1), wobei die Enden der Bruchstellen mit den homologen Sequenzen des entsprechenden Schwesterchromatids interagieren. Zu Beginn dieses Prozesses werden einzelsträngige 3` Überhänge als Angriffsstellen für zelluläre Proteine (RPA, Rad51/52 und BRCA2) gebildet. Diese leiten die Stranginvasion des Schwesterchromatids und der anschließenden Synthese und *cross-over* Verbindung ein (173). Bei dieser Art der Korrektur geht keine genetische Information verloren. Dieser natürliche Mechanismus kann für das rAAV-vermittelte Gentargeting genutzt werden, da statt des Schwesterchromatids auch extrachromosomale DNA für die Reparatur von DSBs über HR verwendet werden kann. Durch das gezielte Einführen eines DSB am defekten Genort beispielsweise mit Hilfe der I-*Sce*I-Endonuklease kann die HR um ein 1000faches stimuliert werden (76, 149, 164).

Eine Variante der Homologie-gerichteten DSB-Reparatur ist das SSA, das ausschließlich für die Korrektur von DNA-*repeats* (DNA-Motif sich wiederholender DNA-Sequenzen) an den Enden der Bruchstellen verwendet wird.

#### **Abb. 1: Homologe Rekombination (HR) und** *Non-homologo us e nd joining* **(NHEJ)**

Die zelluläre Kinase ATM erkennt einen DSB in der Zelle. Die Zelle verfügt über zwei Hauptwege, dem NHEJ und HR, über die DSBs wieder repariert werden können. Bei der Reparatur durch HR (rechts) wird das Schwesterchromatid als Vorlage für die Resynthese verwendet, um die Strangbrüche zu reparieren, so dass keine genetische Information verloren geht. Werden DSBs über NHEJ (links) repariert, so werden die freien DNA-Enden der Bruchstellen prozessiert und anschließend religiert, wobei es zum Verlust genetischer Information kommen kann (Abbildung aus 101).

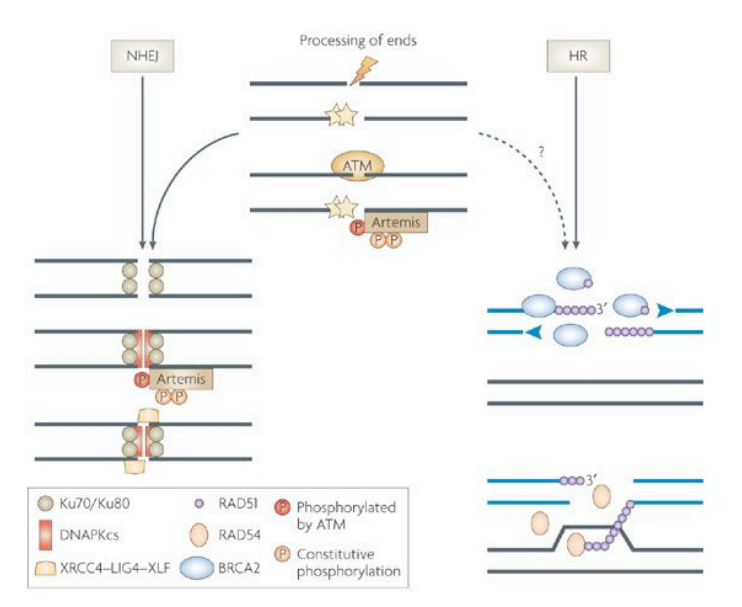

#### Einleitung

#### **1.1.2 Genaddition und Gentargeting**

Genetische Mutationen können innerhalb der Keimbahnzelllinie auf die Nachkommen weitergegeben werden und zu schwerwiegenden Erkrankungen führen. In den letzten Jahren sind vor allem monogenetisch bedingte Erkrankungen, die auf Mutationen eines einzelnen Gens beruhen, wie beispielsweise die Hämophilie B oder die Cystische Fibrose, in den Fokus der Gentherapie gerückt. Bisher wurden verschiedene gentherapeutische Methoden entwickelt, um genetisch bedingte Krankheiten behandeln zu können. Bei der "Genaddition" liefert eine exogene cDNA die ursprüngliche Wildtyp-Sequenz unter der Kontrolle eines exogenen Promotors. Diese kann episomal vorliegen oder aber zufällig in das Wirtsgenom integrieren. Letzteres kann das Risiko einer Insertionsmutagenese erhöhen, da beispielsweise benachbarte Onkogene durch die Integration des exogenen Promotors aktiviert werden und dadurch zur Entstehung karzinogener Zellen führen können.

Die Genaddition kann jedoch nur bei Mutationen angewandt werden, die zur einer Verringerung des ursprünglichen Proteinlevels führen bzw. zu einem Verlust eines Proteins. Mutationen, die zu einem Überangebot eines Proteins führen, können mit dieser Methode nicht behoben werden. Zudem können Effekte wie die Stilllegung (*gene silencing*) des exogenen Promotors bzw. die Ausdünnung der episomal vorliegenden exogenen DNA eine gewünschte Langzeitexpression des Wildtyp-Gens negativ beeinflussen. Eine mehrmalige Verabreichung der exogenen DNA könnte somit notwendig werden.

Eine Alternative stellt das therapeutische Gentargeting dar (Abb. 2). Im Gegensatz zur Genaddition, bei der das defekte Gen unberührt bleibt, wird beim Gentargeting die mutierte DNA-Sequenz durch homologe Rekombination (HR) mit einer exogenen Wildtyp-Sequenz ersetzt. Die Korrektur des mutierten Gens erfolgt dabei direkt an seinem Ort im Genom, so dass das korrigierte Gen unter der Kontrolle des endogenen Promotors bleibt. Dabei wird nicht die vollständige Wildtyp-Sequenz in die Zelle eingebracht, sondern lediglich die zum defekten Genort homologen Sequenzen. Zudem kann auf einen exogenen Promotor verzichtet werden. Über anschließende Zellteilungen wird das korrigierte Gen an die Tochterzellen weitergegeben und exprimiert. Bei homozygoten Mutationen kann unter Umständen die Reparatur nur eines Allels ausreichend sein.

In beiden Ansätzen gibt es verschiedene Möglichkeiten die exogene Wildtyp-DNA in die Zelle einzuschleusen, beispielsweise als nackte DNA oder in virale Vektoren verpackt, die auf Adeno-, Retro-, Lenti- oder Adeno-Assoziierten-Viren (AAV) beruhen.

#### **Abb. 2: Genaddition und Gentargeting**

Bei einer homozygot vorliegenden Mutation (rot) sind beide Allele eines Gens betroffen, wodurch ausschließlich die mutierte mRNA vorliegt. Die exogene DNA (blau) liefert die funktionelle Sequenz des Wildtyp-Gens, das unter der Kontrolle eines exogenen Promotors steht (blauer Pfeil), wodurch neben der mutierten mRNA auch Wildytp-mRNA vorliegt. Die Konzentrationen beider mRNAs können unterschiedlich sein. Die exogene Wildtyp-DNA kann dabei extrachromosomal vorliegen oder zufällig in das Wirtsgenom integrieren. Beim Gentargeting wird eines von beiden mutierten Allelen durch homologe Rekombination mit der exogenen DNA direkt am Genort repariert, so dass das reparierte Allel unter der Kontrolle des endogenen Promotors (schwarzer Pfeil) exprimiert werden kann. Dadurch ist das Verhältnis von mutierter mRNA und Wildtyp-mRNA in der Zelle ausgewogen.

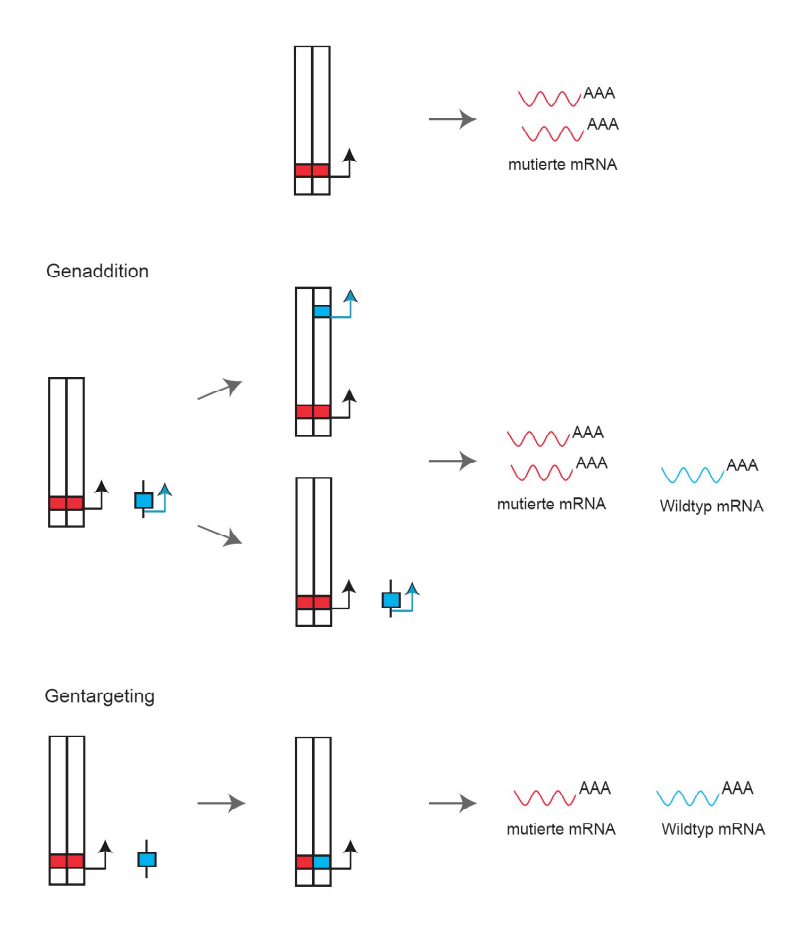

#### **1.1.3 Modelle des Gentargetings**

Für die Korrektur einer Mutation mittels Gentargeting werden Sequenzen in die Zelle eingeführt, die homolog zum defekten Genort sind. Dabei gibt es verschiedene Möglichkeiten die homologe Sequenz in die Zelle zu bringen, beispielsweise in Form von Chimeroplasten oder auch RNA-DNA Primern (RDOs) (Abb. 3 B) (50), einzelsträngigen Primern (ssODN) (Abb. 3 C), Triplex-formenden Primern (TFOs) (Abb. 3 A) (58) kurzen DNA-Fragmenten oder Genomen viraler Vektoren.

Bei der Verwendung von RDOs konnten Gentargetingfrequenzen von bis zu 40% erreicht werden, wobei die Ergebnisse stark variabel und schwer reproduzierbar waren (90, 91, 99). Erfolgsversprechender scheint die Verwendung einzelsträngiger Primer (ssODN) bei der Korrektur einzelner Nukleotide zu sein, die in Zellkultursystemen Gentargetingfrequenzen von bis zu 1% erzielten (142, 143)**.** Die Vorteile dieser ssODNs sind unter anderem die leichte Synthese der Oligonukleotide und ihre geringe Größe (10-100 Nukleotide). Letzteres verringert die Wahrscheinlichkeit, promotorähnliche Sequenzen mit in die Zelle einzuführen. In embryonalen Maus-Stammzellen lag die Korrektureffizienz mit ssODNs bei 10<sup>-4</sup> (134). Zudem wurde gezeigt, dass die Gentargetingfrequenz mit ssODNs durch Einführen eines DSB im chromosomalen Zielort zusätzlich erhöht wird (142, 143).

TFOs werden zum einen für das Einführen von genomischen Modifikationen eingesetzt und zum anderen für die Veränderung der Genexpression durch Inhibition der Transkription (84). Der Name der TFOs kommt dadurch zustande, dass sie sich sequenzspezifisch als dritter Strang an die doppelsträngige DNA binden und mit dieser eine Tripel-Helix ausbilden. Dabei werden je nach Funktionsart der TFOs Mutagene oder eine kurze homologe DNA-Sequenz an die TFOs angebunden. *In vivo*-Experimente in transgenen Mäusen zeigten, das TFOs Mutationen in einer repetetiven Tandemsequenz einführten und somit eine Mutationsfrequenz erzielten, die 5fach höher lag als die spontaner Mutationen (180). Der Einsatz solcher TFOs ist jedoch auf spezifische Zielsequenzen beschränkt, die eine Bindung solcher Oligonukleotide zulassen. Zudem ist die Verwendung von Primern durch die zu korrigierende Sequenzgröße limitiert, da ausschließlich kleinere Sequenzen von einzelnen Nukleotiden korrigiert werden können. Im Gegensatz dazu konnten mit Hilfe von rekombinanten AAV-Vektoren (rAAV) Sequenzen bis zu 1,5 kb verändert werden (60). Die Arbeitsgruppe von David Russell entwickelte ein rAAV-basierendes Vektorsystem für die Korrektur kleiner Insertionen, Deletionen oder einzelner Basenmutationen (63, 153, 154) und erreichte Gentargetingfrequenzen von bis zu 1% in menschlichen Zellen (154). Mehrere Studien konnten bisher zeigen, dass sich eine Reihe von Mutationen sowohl in Zellkultur als auch *in vivo* mittels rAAV korrigieren ließen (60, 120, 154).

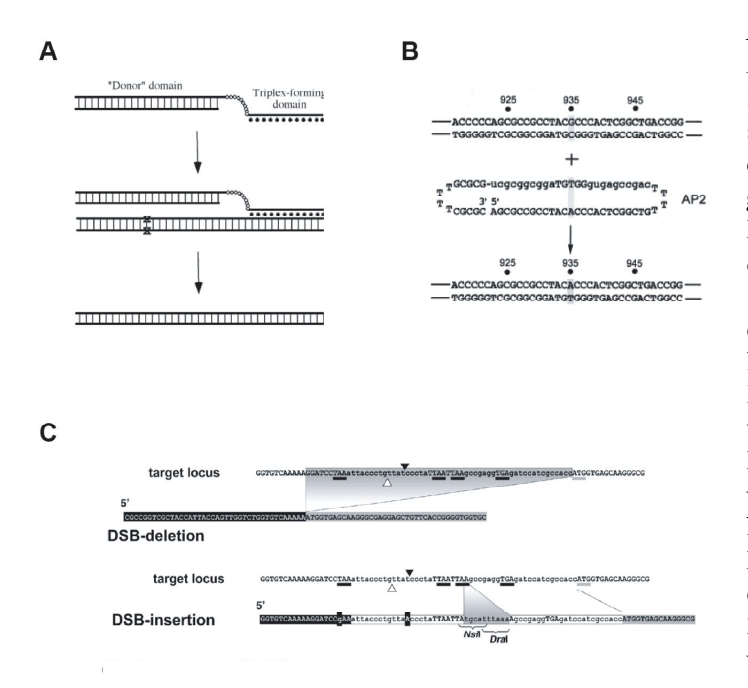

#### **Abb. 3: Gentargeting-Methoden.**

A) Korrektur einer Mutation mittels Triplex formenden Primern (TFOs). Ein TFO bindet spezifisch als dritter Strang an die DNA. An den TFO ist eine homologe Donor-Sequenz gebunden. Über HR zwischen der Donor-DNA und der mutierten Zielsequenz kommt es zur Korrektur der DNA-Sequenz (Abbildung aus 23). B) Korrektur eines einzelnen Nukleotids mittels eines RNA-DNA Primers (RDO). Das RDO hat eine Duplex-Konformation mit RNA/DNA Stämmen, die über Poly-T Sequenzen (verhindert RNA- und DNA Nuklease Abbau) miteinander verbunden sind. Das RDO ist bis auf ein Nukleotid komplementär zur Zielsequenz. Diese Nukleotid wird vom Reparatursystem erkannt und führt somit zur Veränderung der Zielsequenz (Abbildung aus 92). C) Korrektur von I-*Sce*I-induzierten DSBs mit einzelsträngigen Primern (ssODNs). Dabei kann es zu Deletionen und Insertionen von Nukleotiden aus der bzw. in die Zielsequenz durch HR zwischen dem ssODN und dem Ziellokus kommen (Abbildung aus 142).

## **1.1.4 Einsatz von Zinkfingernukleasen für das Einführen von Doppelstrangbrüchen beim Gentargeting**

Die spontane Frequenz an HR in Säugerzellen ist mit 10<sup>-6</sup> gering und reicht für das therapeutische Gentargeting nicht aus. Mehrere Studien zeigten, dass die HR durch das Einführen eines DSB mit der *homing* Endonuklease I-*Sce*I um das 1000fache stimuliert wurde (76, 139, 149, 150, 164). I-*Sce*I ist eine intron-kodierte Endonuklease aus Mitochondrien von *Saccharomyces cerevisiae*, die eine 18 bp lange Zielsequenz erkennt (76). Da die meisten endogenen Gene in Säugerzellen keine Erkennungssequenz für eine *homing* Endonuklease besitzen, wäre ein solches Gentargeting-System somit für zukünftige therapeutische Ansätze begrenzt einsetzbar.

Eine Lösung für dieses Problem stellen künstliche Nukleasen dar, die speziell für jeden zu korrigierenden Zielort konstruiert werden können. ZFNs sind künstlich konstruierte Nukleasen, die aus einer sequenzspezifischen DNA-Bindungsdomäne bestehen, die über eine *Linker*-Sequenz mit einer nicht-sequenzspezifischen endonukleolytischen Domäne der TypII Endonuklease *Fok*I verbunden ist (Abb. 4 A) (82). Ursprünglich wurden Zinkfinger (ZFs) als DNA-Bindungsmotife in Transkriptionsfaktoren identifiziert, die bei allen Metazoen häufig zu finden sind (34)**.** Diese basieren auf einem  $\alpha$ -helikalem  $\rm C_2H_2$ -Zinkfinger (34), in dem ein Zinkatom (Zn<sup>+</sup>) von zwei Cysteinund zwei Hystidinresten in Form eines Chelat-Komplexes umgeben ist. Jeder ZF ist aus cirka 30 Aminosäuren (AS) zusammengesetzt, die in einer ßß $\alpha$ -Konfiguration gefaltet sind. Ein ZF-Modul erkennt mit jeweils 3-4 Aminosäuren 3 Basenpaare (bp) auf der DNA (Abb. 4 A) (132). Durch Kombination der ZF-Module kann die DNA-Bindungsdomäne individuell an die jeweilige Zielsequenz angepasst werden. Auf diese Weise kann ein breites Spektrum von DNA-Zielsequenzen mittels der Zinkfingernukleasen (ZFNs) geschnitten werden. Durch spezifische Bindung von zwei Untereinheiten an die Zielsequenz werden die *Fok*I-Domänen in räumliche Nähe zueinander gebracht und dimerisieren. Im dimerisierten Zustand ist die Nuklease aktiv und kann auf der DNA einen DBS induzieren. Studien in Oocyten von *Xenopus laevis* zeigten, dass die DNA-Bindungsequenzen invertiert angeordnet sein müssen. Die Sequenz zwischen den beiden Bindungsstellen wird *Spacer* genannt (14). Als optimale Kombination erwies sich ein 6 bp *Spacer* mit einem 4 Aminosäure (AS) langen *Linker*, die in chromosomalen Transfektionsansätzen Gentargetingfrequenzen von 4 % erzielte (55). Bei der Konstruktion der ZFN zeigte sich, dass drei oder vier ZF-Module pro Untereinheit (3 Module erkennen je 9 bp bzw. 12 bp) besonders gut für das Gentargeting geeignet sind und eine Gentargetingfrequenz von bis zu 20% erzielten (4, 13, 14, 121, 138, 139, 171, 175). Bei einer Überexpression konnten jedoch zytotoxische Nebeneffekte der ZFNs beobachtet werden (4, 30, 121, 138, 139, 171), die durch das Einführen von DSBs an

*off-target sites* erklärt werden können. Diese Effekte können durch eine schlechte DNA-Bindungsaktivität, eine nicht-optimale *Linker*-Sequenz und/oder eine hohe Dimerisierungsaktivität der *Fok*I-Domänen erklärt werden. Eine unzureichende Spezifität der DNA-Bindungsdomänen führt dazu, dass die ZFNs an ähnliche DNA-Sequenzen im Genom binden können und dort einen unspezifischen DSB induzieren (Abb. 4 B). Die DNA-Bindungsstellen können theoretisch mehrfach im Genom vorkommen. Aufgrund ihres Abstandes zueinander wird nicht an jeder Bindungsstelle ein ZFNs-induzierter DSB eingeführt, da die *Fok*I-Domänen der ZFNs für einen Dimerisierung zu weit entfernt liegen können. Ein suboptimales Verhältnis zwischen dem *Linker* und dem *Spacer* kann jedoch zu unerwünschten ZFNs-induzierten DSBs im Genom führen. Dabei können längere *Linker* eine Dimerisierung der *Fok*I-Domänen vermitteln, auch wenn die Zinkfinger an weit auseinander liegenden DNA-Bindungsstellen gebunden haben (Abb. 4C). Zudem kann ein DSB induziert werden, wenn nur eine ZFN-Untereinheit an die DNA gebunden hat. Diese kann durch eine Protein-Protein-Interaktion mit einer zweiten ZFN-Untereinheit aktiviert werden (Abb. 4 D). Die Bildung von Homodimeren (symmetrisch gleiche *Fok*I-Dimerisierungsdomänen) begünstigt ebenfalls das Einführen unspezifischer DSBs (Abb. 4 E) (19).

Die ZFNs-assoziierte Toxizität konnte durch die Abschwächung der hydrophoben Wechselwirkungen zwischen den ZFNs-Untereinheiten reduziert werden. Dafür wurden die Aminosäuren Isoleucin gegen Alanin oder Valin in den *Fok*I-Domänen ausgetauscht (171).

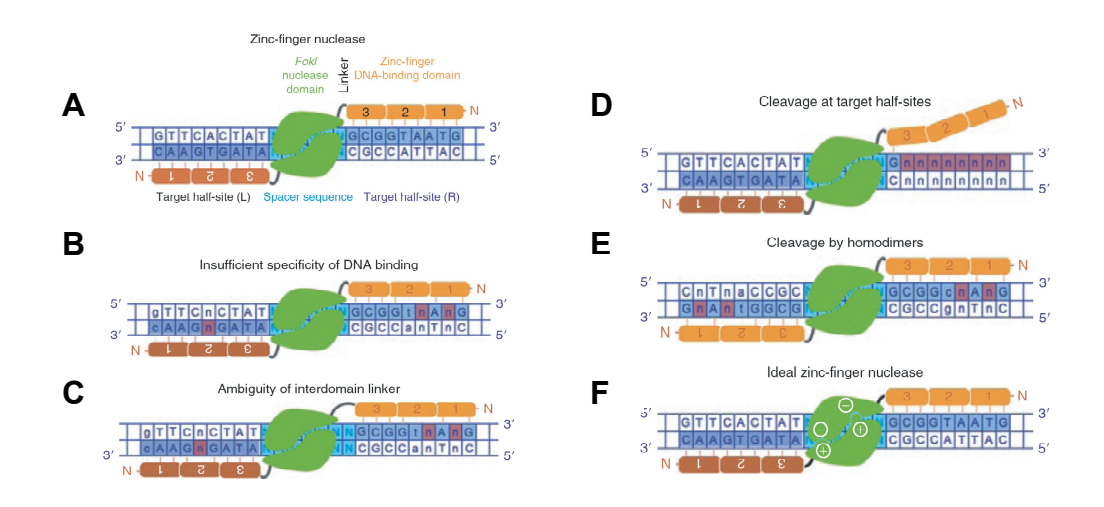

**Abb. 4: Aufbau und Bindung von Zinkfingernukleasen (ZFNs) an die DNA-Zielsequenz** A) Eine ZFN besteht aus einer DNA-Bindungsdomäne (orange/rot), die über einen AS-*Linker* mit einer *Fok*I-Domäne (grün) verbunden ist. Die Bindungsdomäne besteht aus einzelnen ZF-Modulen, die jeweils 3 bp auf der DNA-Zielsequenz (ZFN-Bindungsstelle) erkennen. Die beiden ZFN-Bindungsstellen sind durch einen *Spacer (hellblau)* getrennt, invertiert auf der DNA angeordnet. Mögliche Ursachen für *off-target* DSBs: B) Unspezifische DNA-Bindung, C) Einfluss der *Linker*-Sequenz, D) Spezifische DNA-Bindung einer einzelnen ZFN-Untereinheit nach Protein-Protein-Interaktion mit einer zweiten ZFN-Untereinheit. E) Homodimerbildung von zwei symmetrisch gleichen *Fok*I-Domänen. F) Aufbau eines idealen ZFN-Paares mit einem Austausch der AS in den *Fok*I-Domänen und einer optimierten DNA-Bindungsspezifität (Abbildung aus 19).

#### **1.2 Biologie von Adeno-Assoziierten Viren**

#### **1.2.1 Systematik**

Adeno-Assoziierte Viren (AAV) sind der Familie der Parvoviridae zuzuordnen, die zu den kleinsten bekannten Viren gehören. Ursprünglich wurden sie als Kontamination in Adenovirusproben entdeckt (6, 65, 66). Bisher konnten elf Serotypen (AAV1-11) identifiziert werden. Die Subtypen 2, 3 und 5 wurden aus Menschen isoliert, wohingegen die aus Affen isolierten Serotypen 1 und 4 *in vitro* menschliche Zellen infizieren können (48). Die Herkunft von AAV6 ist derzeit noch unbekannt. Es wurde aus einem Laborbestand von Adenoviren isoliert und könnte durch eine Rekombination aus AAV1 und AAV2 entstanden sein (186). Die Subtypen AAV7, 8, 9, 10 und 11 sind in den Jahren 2002 bzw. 2004 aus Affengeweben isoliert worden (48). Eine Infektion mit AAV2, 3 und 5 konnte bisher beim Menschen mit keinem Krankheitsbild in Verbindung gebracht werden, wohingegen eine Pathogenität bei den anderen Serotypen nicht vollständig ausgeschlossen werden kann. Bei cirka 80% der deutschen Bevölkerung liegen Antikörper gegen AAV2 vor, wobei die Serokonversion meist im Kindesalter erfolgt (15, 67). AAV2 ist der bisher best untersuchteste Subtyp und wird daher auch als Prototyp in der Forschung und in klinischen Gentherapiestudien verwendet.

AAV infiziert den Respirationstrakt und das Gastrointestinalgewebe. Es konnte aber auch in hämatopoetischen Stammzellen (< 5%) (52) und in Geweben des weiblichen Genitaltraktes (46) nachgewiesen werden. Die Viruspartikel zeichnen sich durch eine hohe Stabilität gegenüber einer Vielzahl von Detergenzien, Enzymen sowie Temperaturen bis zu 56°C aus, was unter anderem auf das Fehlen einer zusätzlichen Lipidhülle zurückzuführen ist (49). Eine UV-Bestrahlung führt zur Inaktivierung der Viren (166)**.**

#### **1.2.2 Virales Genom und Genprodukte**

AAV besitzt ein 4700 Basen langes einzelsträngiges DNA-Genom ( $\varnothing$  18-26 nm), das von einem ikosaedrischen Kapsid umgeben ist. Es werden DNA-Stränge beider Polaritäten (positiv/negativ) verpackt. Das Genom besteht aus zwei offenen Leserahmen: *cap* und *rep* (Abb. 5). Der *cap*-Leserahmen kodiert für die Kapsid-bildenden Strukturproteine VP1, VP2 und VP3. Der *rep*-Leserahmen kodiert für die regulatorischen Nichtstrukturproteine Rep78, 68 und Rep52, 42, die durch verschiedene Promotoren bzw. alternatives Spleißen gebildet werden. Für die Transkription der viralen Proteine ist AAV auf die zelluläre RNA-Polymerase II angewiesen. Die Expression der großen Rep-Proteine wird vom p5-Promotor gesteuert. Die Expression der kleinen Rep-Proteine dagegen vom p19 Promotor. Die Expression der Cap-Strukturproteine wird vom p40 reguliert. Zusätzlich wird ein 2,6 kb Transkript gebildet, dessen Funktion bisher noch ungeklärt ist (11). Als Regulatoren des AAV-Replikationszyklus besitzen die Rep-Proteine multiple enzymatische Funktionen. Sie regulieren die Genexpression der beiden Leserahmen (95), sind an der ortspezifischen Integration von AAV in das Wirtsgenoms sowie an der Reaktivierung (*rescue*) des AAV-Genoms beteiligt (61) und besitzen eine ATP-abhängige Helikase-Aktivität (83, 113) sowie eine ortspezifische, strangspezifische Endonuklease-Aktivität (70, 71).

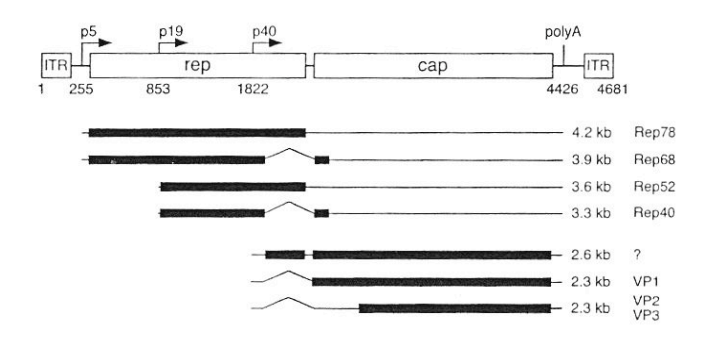

#### **Abb. 5: Aufbau des AAV-Genoms und dessen Transkripte**

Die beiden *inverted terminal repeats* (ITRs) flankieren die *rep* und *cap* Gene. Die drei viralen Promotoren p5, p19 und p40 (Pfeile) regulieren die Genexpression. Die viralen Transkripte sind als schwarze Balken dargestellt. Die Größe der Transkripte und der Name des jeweiligen gebildeten Proteins sind auf der rechten Seite aufgeführt. Zusätzlich sind die Nukleotidpositionen der Genomstruktur aufgeführt. Zwischen dem *cap*-Gen und der rechten ITR-Sequenz befindet sich eine Polyadenylierungsstelle (Abbildung aus 184).

Die zwei Leserahmen *cap* und *rep* werden von 145 bp langen palindromischen Regionen, *inverted terminal repeats* (ITR) flankiert. Diese können aufgrund ihrer Sequenzen durch Basenpaarungen eine T-förmige Haarnadelstruktur ausbilden (57, 104) (Abb. 6). Dabei dient das 3`-Ende der ITR als Primer für die wirtszellvermittelte DNA-Synthese und stellt somit einen Startpunkt für die Replikation (*origin*, ori) der viralen DNA dar (9, 163). Zudem sind die ITRs für die Verpackung der AAV-DNA (113), für die Integration der viralen DNA in das Wirtsgenom (189), sowie für den *rescue* der proviralen DNA (157) wichtig. Innerhalb der ITRs befindet sich eine *terminal resolution site* (trs), an der nach der Bildung des Zweitstranges die virale DNA geschnitten wird, so dass am Ende des Replikationszyklus wieder einzelsträngige DNA Genome entstehen. Zusätzlich befindet sich eine Bindungsstelle für die Rep-Proteine (*rep binding site*, RBS) in der ITR, die aus einem repetetiven  $(GAGC)_{3}$ -Motif (27) besteht, das auch im menschlichen Genom mehrfach vorzufinden ist (86-89).

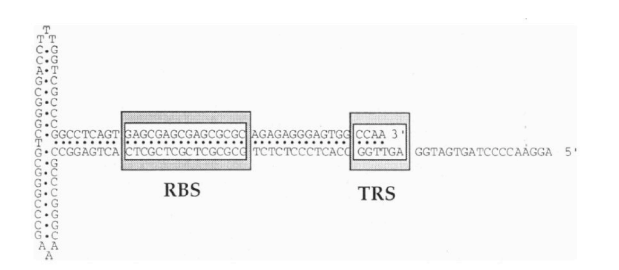

#### **Abb. 6: Aufbau eines ITR**

Die palindromischen Sequenzen der ITR-Sequenz bilden eine Haarnadelstruktur, wobei das 5`-Ende einzelsträngig vorliegt. Die RBS-Sequenz (dunkelgraues Kästchen) ist die Bindungsstelle für die regulatorischen Rep-Proteine. An der *terminal resolution site* (trs) (hellgraues Kästchen) wird im Anschluss eines Replikationszyklus die doppelsträngige virale DNA geschnitten, wodurch nach einem Strangverdrängungsprozess wieder einzelsträngige AAV-Genome vorliegen (Abbildung aus 97).

#### **1.2.3 Lebenszyklus von AAV2 und AAV-basierenden Vektoren**

Die Aufnahme von AAV2 erfolgt durch Bindung an den Heparin-Sulfat-Proteoglycan-Rezeptor (169). Als Korezeptoren wurden der Fibroblasten-Wachstumsfaktor 1 (141) und das Integrin  $\alpha_{\nu}\beta_{5}$ (168) identifiziert. Nach der rezeptorvermittelten Endozytose über *clathrin-coated pits* (8) gelangen die Viruspartikel in die Zelle und die virale DNA wird aus dem Kapsid freigesetzt (*uncoating*). Im Zellkern erfolgt die Replikation des einzelsträngigen AAV-Genoms in Gegenwart von Helferfunktionen, die beispielsweise von Adenovirus (Ad), einigen Herpes-Simplex-Viren (HSV-1 und 2) (18), dem humanen Herpesvirus 6 (HHV-6) (174), dem Zytomegalievirus (CMV) (114) oder humanen Papillomviren (z.B. HPV-16) (130, 182) bereitgestellt werden. Nach Replikation liegen neue einzelsträngige AAV-Kopien vor, die im Zellkern in neue Kapside mit Hilfe der kleinen Rep-Proteine geschleust werden (83). Zudem werden die viralen mRNAs in das Zytoplasma transportiert, wo sie für die Proteinexpression der Strukturproteine und der Rep-Proteine zur Verfügung stehen. Die neuen Viruspartikel werden durch Zelllyse freigesetzt und können anschließend neue Zellen infizieren (12) (Abb. 7). In Abwesenheit von Helferviren wird die Expression der regulatorischen viralen Rep-Proteine runter reguliert, was zu einer Repression der viralen Genexpression führt. Unter diesen Bedingungen kann das virale Genom ortspezifisch in eine 4 kb Region des menschlichen Chromosom 19 integrieren (19q-ter13.42), die als AAVS1 bezeichnet wird (87, 88, 157, 158) (Abb. 7). Dieser Integrationsort überlappt mit dem *Mbs85-*Gen, das für die Myosin-bindende Untereinheit p85 der Protein-Phosphatase 1 kodiert (172). Mehrere Studien konnten eine ortspezifische Integrationsfrequenz von 0,1% pro Infektionseinheit nachweisen (69, 89). Durch Infektion mit einem Helfervirus kann AAV2 wieder aus seiner Latenz reaktiviert werden  $(157)$ .

Im Fall eines rekombinanten AAV-Vektors (rAAV) werden die viralen Leserahmen *rep* und *cap* gegen das gewünschte Transgen und dessen Promotor ausgetauscht. Die ITRs bleiben dabei erhalten, da sie für die Replikation und die Verpackung der rekombinanten DNA in AAV-Partikel unerlässlich sind. Die kodierenden Sequenzen für die Rep- und die Cap-Proteine sowie für die viralen Helferfunktionen (z.B. Adenovirus, Herpes-Simplex-Virus) müssen in Form eines Expressionsplasmids *in trans* zugegeben werden. Die gebildeten viralen rekombinanten Viruspartikel sind *per se* replikationsdefizient, da die für die Replikation notwendigen Rep-Proteine nicht mit in die Viruspartikel verpackt werden. Somit ist eine Vermehrung von rAAV Vektoren nicht möglich. Nach der rAAV-Transduktion liegt die Mehrheit der rAAV-Genome episomal vor (129), wobei auch zufällige Integrationsereignisse auftreten können (Abb. 7b) (42, 80, 98, 137, 155, 189).

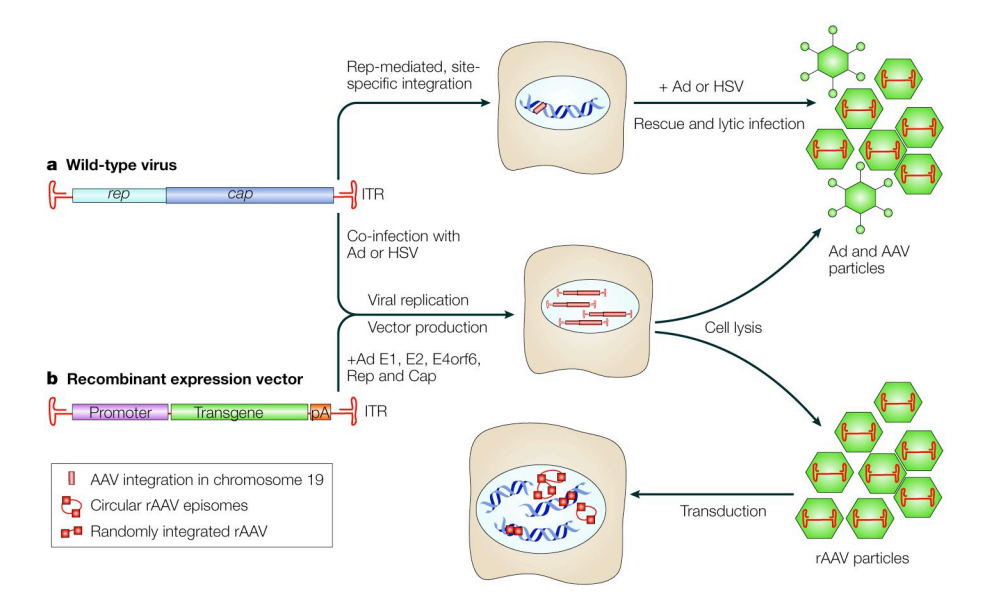

#### **Abb. 7: Lebenszyklus von AAV und Produktion von rAAV-Vektoren**

Für die Produktion von rAAV wurden die viralen Leserahmen *rep* und *cap* zwischen den ITRs gegen das Transgen und dessen Promotor ersetzt (b). Für einen produktiven Zyklus ist AAV auf Helferfunktionen von beispielsweise Adenovirus (Ad E1, E2, E4orf6) oder Herpes-Simplex-Virus angewiesen. Zudem sind die regulatorischen Rep- und die Kapsid-bildenden Cap-Proteine essenziell. Nach der Zelllyse können die viralen Partikel neue Zellen infizieren, wobei WT-AAV ortspezifisch in das Chromosom 19 integrieren kann (a). Im Gegensatz dazu integrieren rAAV-Vektoren zufällig in das Wirtsgenom oder liegen als zirkuläre Episome vor (Abbildung aus 178).

#### **1.2.4 Integration und episomale Persistenz von rAAV-Vektoren**

Für die Gentherapie sind Integrationsereignisse von viralen Vektoren ein wichtiger Punkt, da mit einer Integration auch immer ein Risiko für eine insertionsbedingte Mutagenese verbunden ist. Das bedeutete, dass durch eine Integration von Fremd-DNA benachbarte Gene wie beispielsweise potenzielle Onkogene aktiviert werden, die zu einer Entartung der Wirtszelle führen können. Aufgrund der fehlenden Rep-Proteine konnte bei rAAV-Vektoren, im Gegensatz zu WT-AAV,

keine ortspezifische Integration nachgewiesen werden. Jedoch können rAAV-Vektoren zufällig in das Wirtsgenom integrieren, wobei die Integrationsfrequenz in nicht teilenden Zellen im Gegensatz zu postmitotischen Zellen (beispielsweise Muskelzellen) höher ist (116). Die Frequenz der zufälligen Integration von rAAV2 in der Zellkultur liegt bei einem Integrationsereignis pro 103-104 Vektorpartikeln (116, 155). Zudem konnte gezeigt werden, dass cirka 7% der Zufallsintegrationen *in vitro* an einem DSB erfolgten (117). *In vivo* konnte integrierte rAAV-DNA ausschließlich aus Mäusegeweben (Leber und Muskel) isoliert werden (125-127)**.** Die Zahl integrierter rAAV-Genome in Mäuse-Hepatozyten lag zwischen 0,06-0,2 Vektorgenomen pro Zelle (129). Dabei erfolgten 72% der rAAV-Integrationen an Orten aktiv transkribierter Gene (126)**.** Zudem gab es eine Präferenz für die Integration von rAAV2 an Transkriptionsstartpunkten (innerhalb 1 kb) und CpG-Inseln (Transkriptionskontrollpunkte für nahe gelegene Gene) (119). Zellkultur-Studien in humanen Zellen zeigten, dass rAAV auch bevorzugt an ribosomalen DNA-Wiederholungen (*repeats)* integrierte (119)**.** Die Integrationen sind meist mit Deletionen (< 1 kb) oder Insertionen (< 100 bp) auf Seiten des Wirtsgenoms als auch auf Seiten des Vektorgenoms verbunden (118, 119, 128).

Die Expression des rAAV-Transgens geht sowohl von integrierten rAAV-Genomen als auch von extrachromosomal vorliegenden Episomen aus. Diese können zirkulär oder linear vorliegen. Letztere könnten eine Art Integrationsintermediate darstellen, die sich durch intermolekulare Rekombination zwischen den ITRs zu zirkulären Episomen ausbilden können (28)**.** Dabei können auch mehrere rAAV-Genome zu Konkatameren miteinander rekombinieren (41, 190), die bevorzugt in einer *head-to-tail* Konformation vorliegen (38). Es konnten auch schon zirkuläre AAV2-Episome aus infizierten Mäusegeweben isoliert werden (38).

Da die Mehrheit der rAAV-Partikel in der Zelle als extrachromosomale Episome persistiert (1, 43, 80, 189) und der Anteil an rAAV-Integrationen in der Zelle vergleichsweise sehr niedrig ist, ist die Gefahr einer insertionsbedingten Mutagenese durch rAAV als eher gering einzuschätzen. Eine derzeit kontrovers diskutierte Beobachtung wurde in einer *in vivo-*Studie in Mäusen gemacht. In dieser Studie wurde erstmals eine durch rAAV-Integration bedingte Karzinombildung in murinen Hepatozyten beobachtet (37). Dabei wurden vier Integrationsorte identifiziert, die innerhalb einer 6 kb Region auf dem murinen Chromosom 12 im mir-341-Lokus lokalisiert waren. Diese Beobachtung wurde deshalb als sehr bedeutsam bewertet, da im menschlichen Genom ein ähnlicher Lokus existiert, der sich auf dem Chromosom 12 befindet und mit einer Reihe von Krebsarten in Verbindung steht. Frühere und auch neuere Studien, in denen neonatale Mäuse mit rAAV8- Vektoren infiziert wurden, konnten diese Beobachtungen bisher nicht bestätigen (72).

#### **1.2.5 Perspektiven für rAAV als Gentherapie-Vektor**

AAV wurde erstmals im November 1995 als Vektor in einen Menschen appliziert (44). Derzeit gibt es über 40 klinische Studien, in denen eine Reihe verschiedener rAAV-Vektoren für die Behandlung von Krankheiten wie beispielsweise der Cystischen Fibrose (Phase II, (122)), Hämophilie B (Phase I, (108)), Prostata Krebs (Phase I/II, III (105, 185)), Alzheimer (Phase I, NCT00087789) und Parkinson (Phase I, (5, 79)) eingesetzt werden (31). Vor dem Einsatz eines viralen Vektors in der Gentherapie müssen dessen Vor- und Nachteile bezüglich des Einsatzes für jede Studie ausreichend abgeschätzt werden, um mögliche daraus resultierende Probleme im Voraus zu verhindern. Wichtige Punkte bei der Wahl eines viralen Vektors für einen Gentherapieeinsatz sind unter anderem eine geringe Immunantwort, verbunden mit einer geringen Toxizität für den Patienten, eine Langzeitexpression des Transgens, sowie eine hohe Verpackungskapazität des Vektors und ein geringes Mutageneserisiko.

Für WT-AAV2 ist bisher kein pathogenes Krankheitsbild bekannt, weshalb es als Gentherapievektor hervorragende Ausgangsvoraussetzungen mit sich bringt. *In vivo-*Experimente zeigten, dass WT-AAV tumorreprimierende Eigenschaften bezüglich des HPV16- (humanes Papillomvirus Typ 16) induzierten humanen Zervixkarzinoms hat, indem es die Genexpression von HPV16 hemmt (191). Da AAV2 keine dendritischen Zellen infiziert (41, 77)**,** ist die T-Zellantwort des infizierten Organismus gegen transduzierte Zellen gering. Dadurch wird die Langzeitexpression des Transgens zusätzlich begünstigt. *In vivo-*Experimente in Mäusen zeigten eine Langzeitexpression des Transgens, die nach einem Jahr noch nachgewiesen werden konnte (35, 81)**.** Die Verpackungskapazität von AAV liegt bei 4,7-5 kb. Um diesen limitierenden Faktor zu umgehen, können große Gene auf zwei rAAV-Vektoren aufgeteilt und zusammen appliziert werden (115, 187). Nach der Dimerbildung der rAAV-Genome durch intermolekulare Rekombination der ITRs und dem anschließenden Spleißen der mRNA können somit auch lange bzw. große Transgene exprimiert werden. Für AAV2 können, mittels eines Gradienten und anschließender Reinigung über eine Heparinsäule, hohe Titer von bis zu 1012 genomischen Partikel/ml erzielt werden. Eine mehrmalige Verabreichung von rAAV2- Vektoren ist aufgrund der hohen Serokonversion (Kapitel 1.2.1) in den meisten Fällen nicht möglich. Allerdings kann auf andere AAV-Serotypen ausgewichen werden. Bisher sind 11 Subtypen bekannt (Kapitel 1.2.1), die unterschiedliche Gewebetropismen aufweisen. Zudem besitzt AAV die Fähigkeit nicht teilende primäre Zellen zu infizieren (112, 136). Einige Studien belegen die Transduktion von mesenchymalen Stammzellen (MSC) menschlichen Ursprungs (21, 167) und aus Mäusen (93) mit rAAV2-Vektoren**.**

Die Transduktionseffizienz von rAAV-Vektoren kann verbessert, wenn in der trs-Region innerhalb einer ITR eine Deletion eingeführt wurde (110)**.** Diese Vektoren werden als selbstkomplementierend bezeichnet *(self-complementary vector,* scAAV), da das Genom am Ende eines Replikationszyklus doppelsträngig statt einzelsträngig vorliegt und in Dimer-Vektoren verpackt wird (dsAAV). Dimer-Vektoren können auch entstehen, wenn zwei Genome verpackt werden, die jeweils halb so groß sind (< 2,4 kb) wie ein gewöhnlicher einzelsträngiger rAAV-Vektor (36, 63, 124)**.** Diese Vektoren führen in der Zellkultur zu einer 5-140fachen Erhöhung der Transduktionsfrequenz (111).

#### **1.2.6 rAAV-vermitteltes Gentargeting**

Das Ziel des rAAV-vermittelten Gentargetings ist die gezielte Veränderung einer mutierten DNA-Sequenz durch HR mit Hilfe eines rAAV-Vektors. Dabei können beispielsweise mutierte Gensequenzen wieder korrigiert oder aber auch gezielt Mutationen in einem Gen eingeführt werden. Das rAAV-vermittelte Gentargeting kann zum einen analytisch als Modellsystem und zum anderen therapeutisch in klinischen Studien verwendet werden. Als Modellsystem dient es vor allem der Analyse der Parameter, die das rAAV-vermittelte Gentargeting beeinflussen können, wie beispielsweise die Vektordosis und die Vektorarchitektur. Die daraus gewonnenen Ergebnisse dienen als Grundlage für die zukünftigen therapeutischen Anwendungen dieses Systems in der Gentherapie.

Das erste rAAV-vermittelte Gentargeting-System wurde von Russell und seinen Mitarbeitern entwickelt. Dabei wurde für die Korrektur eines Selektionsmarkers eine exogene Donor-DNA, welche die homologen Sequenzen lieferte, in einen rAAV-Vektor verpackt. Unter Selektionsdruck wurde eine Gentargetingfrequenz von 1% erreicht (63, 74, 75, 153). Da eine Selektion das Ergebnis verfälschen kann, wurde ein nicht selektives rAAV-vermitteltes Gentargeting-Modell entwickelt, in dem die Korrektur eines mutierten *egfp-*Gens (*enhanced green fluorescence protein*) über die Expression des EGFP-Proteins quantitativ ausgewertet werden konnte (100, 139). Dabei wurde in einer menschlichen Zelllinie, die eine integrierte Kopie eines mutierten *egfp-*Gens trug, eine Gentargetingfrequenz von bis zu 0,1% erreicht, während in primären Fibroblasten transgener Mäuse eine weitaus niedrigere Gentargetingfrequenz von 0,006% erzielt wurde (100). In Hepatozyten transgener Mäuse führte das rAAV-vermittelte Gentargeting zu Gentargetingfrequenzen von  $10^{-4}$ -10!<sup>5</sup> (120). Durch das Einführen eines I-*Sce*I-induzierten DSB konnte die Gentargetingfrequenz um ein 60-100faches erhöht werden (117, 139) und erreichte ohne Selektionsdruck in menschlichen Zellen bis zu 1% (62, 139).

In weiteren Zellkultur-Studien konnte zudem gezeigt werden, dass die Architektur des rAAV-Donorvektors einen Einfluss auf die Gentargetingfrequenz hat. So erwies sich ein Donorvektor mit zwei gleich langen Homologiearmen von jeweils 900 bp als ausreichend für das rAAV-vermittelte Gentargeting (85). Ein kürzerer Homologiearm mit weniger als 150 bp war jedoch von Nachteil (63). Zudem wurden bessere Gentargetingfrequenzen erreicht, wenn die korrekten Nukleotide in der Mitte des rAAV-Vektors positioniert waren (63). Durch eine Vergrößerung der Gesamthomologielänge zwischen dem Donorvektor und dem Ziellokus konnte die Gentargetingfrequenz erhöht werden (63, 100). Überdies wurde gezeigt, dass für das HR-vermittelte Gentargeting ein einzelsträngiger rAAV-Vektor besser geeignet ist (63)**,** weshalb die Genomgröße des rAAV-Vektors > 2,4 kb sein sollte, um die Verpackung von doppelsträngigen rAAV-Genomen zu vermeiden (63). Bisher konnten kleinere Deletionen (< 4 bp), Insertionen (< 14 bp) und 2 bp Substitutionen mittels rAAV korrigiert werden (63, 75, 100, 153) wobei Deletionen besser korrigierbar waren als Insertionen (63).

## **2 Ziele der Arbeit**

Mit Hilfe des rAAV-vermittelten Gentargetings kann ein mutiertes Gen gezielt an seinem Genort über Homologe Rekombination korrigiert werden, wobei das korrigierte Gen unter der Kontrolle des endogenen Promotors verbleibt. In dieser Arbeit sollte ein mutiertes *egfp-*Gen in einem rAAVvermittelten Gentargeting-System mit Hilfe von AAV2-basierenden Vektoren korrigiert werden. Dabei sollte im ersten Teil der Arbeit das rAAV-vermittelte Gentargeting als Modellsystem für die Analyse verschiedener Parameter, wie der Vektor-Dosis, der rAAV-Vektorarchitektur und der Zelllinie, dienen. Frühere Studien postulierten, dass die Position der korrekten Nukleotide innerhalb des rAAV-Genoms sowie die Länge der Homologiearme entscheidend für die Frequenz des HRgestützten Gentargetings sind (63). Um dies genauer zu beleuchten sollten zwei verschiedene Gentargeting-Systeme eingesetzt werden, die sich hauptsächlich in der Position der korrekten Nukleotidsequenzen innerhalb des rAAV-Vektorgenoms (zentrisch und azentrisch) voneinander unterschieden. Zudem sollten verschiedene Zelllinien verwendet werden, um eine mögliche Zelltypabhängigkeit des rAAV-vermittelten Gentargetings nachweisen zu können. Für diese Analysen sollte zunächst die Endonuklease I-*Sce*I für die Stimulation des HR-vermittelten Gentargetings eingesetzt werden. Im Hinblick auf zukünftige Gentherapiestudien ist jedoch der Einsatz von spezifisch schneidenden Zinkfingerendonukleasen von Vorteil, da diese im Gegensatz zur I-*Sce*I-Endonuklease speziell für jeden Ziellokus konstruiert werden können. Im zweiten Teil der Arbeit sollten daher spezifische Zinkfingerendonukleasen erstmals in einem rAAV-vermittelten Gentargeting-System zum Einsatz gebracht werden.

Wenngleich bisher kein pathogenes Krankheitsbild mit AAV assoziiert werden konnte, sind Zufallsintegrationen von rAAV-Vektoren bekannt, wodurch das Risiko einer Insertionsmutagenese erhöht werden kann. Um mögliche Gefahren der rAAV-Vektoren im Hinblick auf zukünftige klinische Therapieansätze im Voraus erkennen und reduzieren zu können, sollte im dritten Teil der Arbeit eine Risikoabschätzung des rAAV-vermittelten Gentargetings vorgenommen und das Schicksal der rAAV-Vektorgenome genauer beleuchtet werden. Für die genotypische Analyse sollten Allel-spezifische *real-time* PCRs entwickelt werden, mit denen unter anderem das Verhältnis zwischen dem Gentargeting und der zufälligen Integration von rAAV quantitativ bestimmt werden sollte. Um die Ergebnisse zu bestätigen, sollte zudem eine Analyse auf Einzellklonebene durchgeführt werden.

## **3 Methoden**

## **3.1 Zellbiologische Methoden**

## **3.1.1 Kultivierung eukaryotischer Zellen**

Für die Kultivierung der eukaryotischen Zelllinien wurde Dulbeccos modifiziertes Eagle-Medium (D-MEM; Gibco/BRL, Karlsruhe) mit 4,5 g/L D-Glucose, L-Glutamin und Natriumpyruvat verwendet. Zusätzlich wurde dem Medium 10% (v/v) fötales Kälberserum (FKS) (Biochrom AG, Berlin oder Gibco/BRL, Invitrogen, Karlsruhe), Penicillin (100 U/ml, Gibco/BRL, Invitrogen, Karlsruhe) und Streptomycin (100 µg/ml, Gibco/BRL, Invitrogen, Karlsruhe) zugesetzt. Alle Zellen wurden in einer wassergesättigten Atmosphäre von 37°C mit einem CO<sub>2</sub>-Gehalt von 5% gehalten. Die Zellen wurden in der Regel zweimal pro Woche mit 1xTrypsin-EDTA (5%, Gibco/BRL, Invitrogen, Karlsruhe) von der Wachstumsunterlage abgelöst und je nach Bedarf ausgedünnt. Für eine erfolgreiche rAAV-Transduktion war es ausschlaggebend, dass die Zelllinien mit dem Ziellokus (Zielzellen) maximal einmal pro Woche umgesetzt wurden. Zudem durfte das Trypsin nur kurz auf die Zellen gegeben werden und musste sofort wieder entfernt werden.

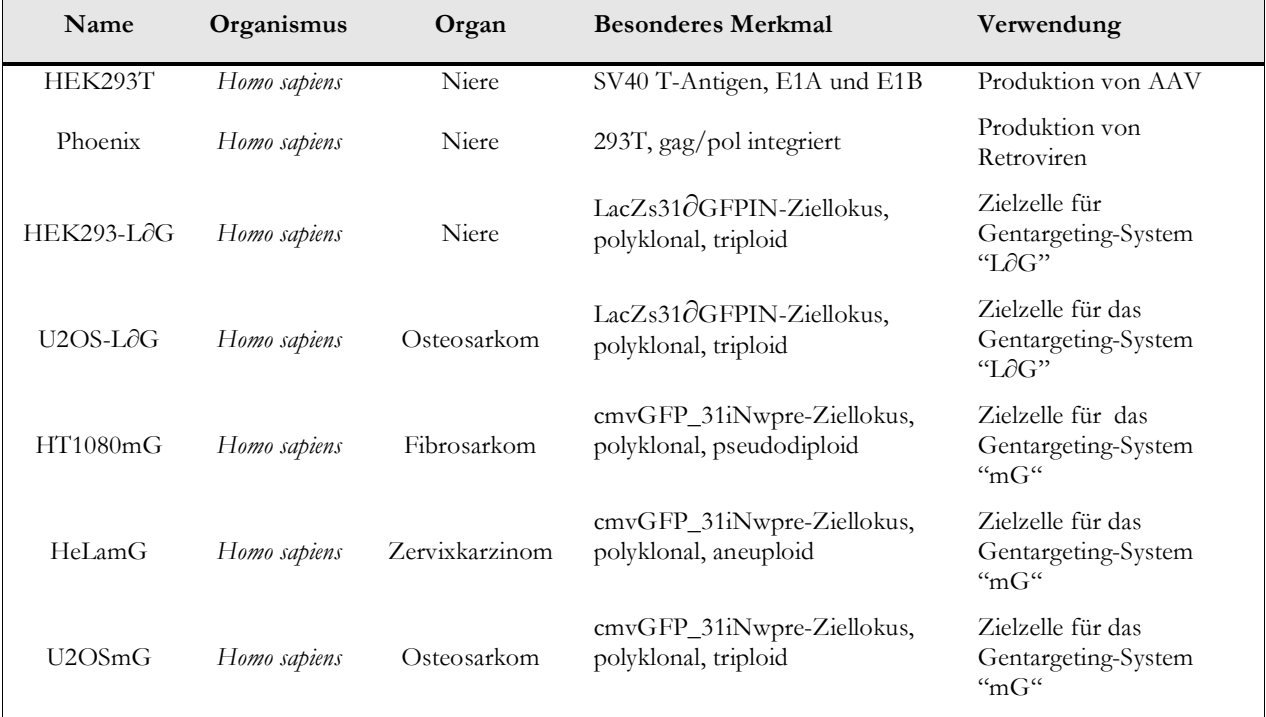

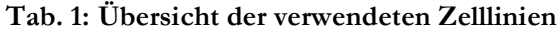

#### **3.1.2 Kryokonservierung von eukaryotischen Zellen**

Zum Einfrieren wurden die Zellen mit 1xPBS (40 g NaCl; 1 g KCl; 13,4 g Na<sub>2</sub>HPO<sub>4</sub>-7H<sub>2</sub>O; 1,2 g KH2PO4) gewaschen und anschließend trypsiniert. Die Zellen wurden in 1 ml Einfriermedium (D-MEM Vollmedium, 10% DMSO) pro 10 cm Schale resuspendiert, in Kryoröhrchen bei -70°C langsam eingefroren und nach 4-5 h in flüssigen Stickstoff überführt. Für die Kultivierung wurden die Zellen schnell im 37°C Wasserbad aufgetaut, und in frisches D-MEM-Vollmedium auf eine 10 cm Zellkulturschale überführt. Aufgrund der Toxizität des DMSO (Sigma-Aldrich Chemie GmbH, München) wurde spätestens 12 h nach dem Auftauen ein Mediumwechsel durchgeführt.

#### **3.1.3 Herstellung stabiler Zelllinien und Nachweis der LacZ-Expression**

Für die Herstellung stabiler Zelllinien, wurden retrovirale- und lentivirale Vektoren verwendet. Für die Infektion wurden die Zellen in *6well*-Platten eingesät und 16-18 h später mit 1/10 - 1/50 ml virushaltigem Überstand infiziert (Kapitel 3.3.6). Nach einer Inkubation von 12 h bei 37°C wurde 1 ml frisches D-MEM Medium zu den Zellen gegeben. Zwei bis drei Tage nach der Infektion erfolgte die Selektion mit 0,3-0,5 µg/ml Genetezin-Sulfat (50 mg/ml G418-Sulfat, Calbiochem) für 2-3 Wochen. Eine Integration des Ziellokus LacZs31∂GFPINwpre in das Wirtsgenom wurde mittels einer LacZ-Färbung nachgewiesen. Dafür wurden die Zellen drei bis vier Tage nach der Transduktion in ein *24well* eingesät. Nach 12 h wurde das Medium entfernt und die Zellen zweimal mit 1xPBS gewaschen. Anschließend erfolgte eine Fixierung der Zellen mittels 1 ml Fixierlösung (2% Formaldehyd (Carl Roth GmbH, Karlsruhe), 0,2% Glutardialdehyd (Merck KGaA, Darmstadt) in PBS) pro *24well* bei 4°C. Nach der Fixierung wurden die Zellen 2-3 mal gewaschen, mit 0,5 ml Färbelösung (5 mM  $K_4Fe(CN)_6-3H_2O$ , 5 mM  $K_4Fe(CN)_6$ , 1 mM MgCl<sub>2</sub> in PBS)/24*well* behandelt und bei 37°C für 30 min bis 24 h inkubiert, die zuvor mit einer 2%igen (20 µg/ml) X-Gal-Lösung (0,1% 5-bromo-4chloro-3-indolyl ß D-Galactosidase, N´N´-Dimethylformamide (DMF)) versetzt wurde.

#### **3.1.4 Aufzucht rAAV-transduzierter U2OS-L!G-Einzellklone**

Die Vereinzelung der U2OS-L∂G-Zellen erfolgte nach Beendigung der Kinetik-Studien ab dem 36. Tag nach der rAAV-Transduktion (Kapitel 3.3.6). Dafür wurden die Zellen dünn auf 10 cm Schalen ausgesät. Die Klone wurden anschließend gepickt und mittels Durchflusszytometrie untersucht (Kapitel 3.4.1).

## **3.2 Molekularbiologische und biochemische Methoden**

## **3.2.1 Klonierungen der Plasmide**

### AAV-Vektorplasmide:

Für die Klonierung von pAV.LHA-SceI wurde die LHA-SceI-Sequenz aus dem Plasmid pRK5.LHA-SceI über *Spe*I und *Xba*I (*Nhe*I) in den AAV-Vektor pACLA (M. Weitzman, La Jolla) eingebracht. Für die Herstellung von pD.LHA-SceI wurde die LHA-SceI-Sequenz aus pAV.LHA-SceI über *Sac*I in das pD.CMV-Red-Express Plasmid (R. Heilbronn, Berlin) eingefügt. Für die Klonierung von pTR-CMV.GZF1N.QKIV wurde die *Fok*I-Wildtyp-Sequenz im pTR.CMV-GZF1N Plasmid gegen die *Fok*I-Doppelmutante QKIV aus pPGK.GZF1N.QKIV über *Sal*I und *Not*I ausgetauscht. Im Plasmid pTR.CMV-GZF3N wurde die FokI-Wildtyp-Sequenz gegen die FokI-Doppelmutante EEIA über *Sal*I und *Not*I aus pPGK.GZF3N.EEAI ausgetauscht, wodurch pTR.CMV-GZF3N.EEAI entstand. Für die Klonierung von pAV.ZgfpINwpre wurde die Sequenz INwpre (IRESneowpre) über *Nhe*I und *Bsr*GI in den AAV-Vektor pAV.ZgfpREx kloniert. Für die Klonierung des Donorvektors pAV.Zgfp\_CMV-REx wurde das SV40 gesteuerte RedExpress-Gen im pAV.ZgfpREx über *Mfe*I (*Eco*RI) und *Pst*I gegen ein CMV gesteuertes Red-Express-Gen aus pTR-CMV-RedExpress ausgetauscht. Des Weiteren wurden folgende Plasmide für die Virusproduktion verwendet: pAV.ZgfpREx (Maja Gere, AG Cathomen), pAV.Zgfp (Felix-Müller Lerch, AG Cathomen). Das Verpackungsplasmid pDG1 kodiert für AAV Rep und Cap Gene, sowie die adenoviralen Helferfunktionen (D. Grimm, Stanford, USA). Die AAV-Donorvektorplasmide pTR.CMV!GFPiNwpre-SceI und pTR.CMV!GFPiNwpre-REx wurden von Eva Guhl (AG Cathomen) bereitgestellt.

## Retro- und lentivirale Plasmide:

Für die Klonierung des retroviralen Plasmids pS11.LacZs31∂GFPINwpre wurde die LacZs31∂GFP-Kassette aus pCMV.LacZs31∂GFP über *Cla*I und *BsrGI* in pS11.LacZsGFPInwpre kloniert. Für die Herstellung der LacZGFP-exprimierenden Zelllinie wurde das retrovirale Plasmid pS11.LacZGFPIN kloniert. Dafür wurde zuerst die LacZGFP-Kassette aus pCMV.LacZGFP über *Bam*HI (*Bgl*II) und *BsrG*I in das Plasmid pS11EG3 (H. Hanenberg, Düsseldorf) eingesetzt. Im zweiten Schritt wurde die IRESneo-Kassette aus pS11EGIN (H. Hanenberg, Düsseldorf) über *BsrG*I und *Nhe*I in pS11.LacZGFP eingesetzt. Die Plasmide pMD.G und pM57 wurden uns von I. Verma (La Jolla, USA) und C. Baum (Hannover) zur Verfügung gestellt. Für die Klonierung des lentiviralen Ziellokusplasmids pLV.cmvGFP\_31iNwpre wurde die Sequenz mit den DNA-

Zinkfingerbindungsstellen für GZF3-N und GZF1-N mittels Fusions-PCR hergestellt und über *Nhe*I und *BsrG*I in das Plasmid pLV.CMVGFPSiNwpre kloniert. Dafür wurde die AccuPrime TM-Taq-Polymerase entsprechend den Angaben des Herstellers (Invitrogen GmbH, Karlsruhe) eingesetzt.

### Standardplasmide der quantitativen *real-time* PCRs:

Folgende Plasmide wurden für die quantitativen *real-time* PCRs des Gentargeting-Systems "mG" eingesetzt: pUC.ZgfpREx (Stephen Alwin, AG Cathomen) für die Detektion der HR-Ereignisse, pLV.cmvGFP\_31iNwpre für den Nachweis der Zielloki und pTR.CMV!GFPiNwpre-SceI für die Detektion zufälliger Integrationen des rAAV-SceI Vektors und des rAAV-Kombivektors.

Folgende Plasmide wurden für die quantitativen *real-time* PCRs des Gentargeting-Systems "LOG" eingesetzt: Das Plasmid pUC.5`LacZGFP-REx wurde für die Detektion der Zielloki, der HR-Ereignisse und der Zufallsintegrationen des rAAV-Donor.REx Vektors eingesetzt. Für die Klonierung von pUC.5`LacZGFP-REx wurde die LacZGFP-Kassette über *Eco*RI und *Bsr*GI aus pS11.LacZGFPiN in das Plasmid pUC.ZgfpREx eingesetzt.

In beiden Gentargeting-Systemen wurde für den Nachweis der Integrationen am DSB das Plasmid pUC.ZgfpSceI verwendet. Für dessen Klonierung wurde die I-*Sce*I-Sequenz über *Bsr*GI und *Sac*II in das Plasmid pUC.ZgfpiNwpre kloniert.

|                              | Volumen (µl)  | Endkonzentration      |
|------------------------------|---------------|-----------------------|
| 10xPuffer I                  | $2,5$ µl      | 1 x                   |
| Forward Primer $(100 \mu M)$ | $0,75 \mu l$  | $300 \mu M$           |
| Reverse Primer (100 $\mu$ M) | $0,75 \mu l$  | $300 \mu M$           |
| $dNTP-Mix(10 mM)$            | $0,5 \mu l$   | $200 \text{ mM}$      |
| Taq-Polymerase               | $0,125 \mu$ l | $0,125$ U             |
| DNA-Template                 | $X \mu l$     | 100-300 ng genom. DNA |
| dd H <sub>2</sub> O          | $X \mu l$     |                       |
| Gesamtvolumen                | $25 \mu l$    |                       |

**PCR-Standardansatz für die AccuPrimeTM -Taq-Polymerase:**

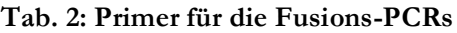

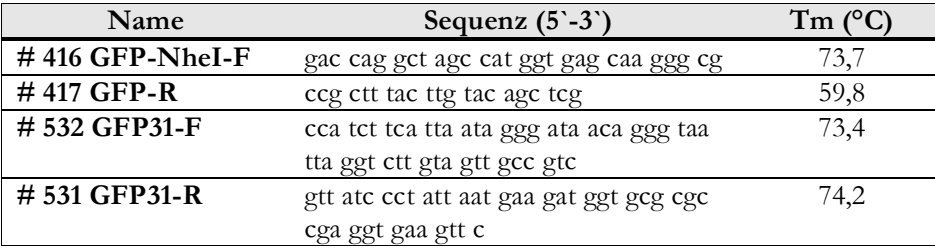

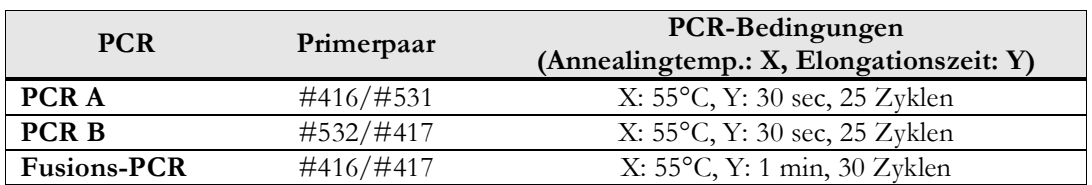

#### **Tab. 3: Übersicht der Fusions-PCR**

**PCR-Standardprotokoll für die AccuPrimeTM-Taq-Polymerase:**

|                               | Zeit            | Temperatur     |
|-------------------------------|-----------------|----------------|
| <b>Initiale Denaturierung</b> | $3 \text{ min}$ | $94^{\circ}$ C |
| Denaturierung                 | 10 <sub>s</sub> | $94^{\circ}$ C |
| Annealing                     | 30 s            | $X^{\circ}C$   |
| Elongation                    | Y s             | $72^{\circ}$ C |
|                               | $7 \text{ min}$ | $72^{\circ}$ C |
| Kühlung                       | ${}^{\circ}$    | $4^{\circ}$ C  |

#### **3.2.2 Transformation von** *E.coli***-Bakterien**

Für die Transformation von *E.coli*-Bakterien wurde die Hälfte des DNA-Ligationsansatzes bzw. 10 ng Plasmid-DNA mit 50 μl chemisch-kompetenten *E.coli* DH5α (New England Biolabs GmbH, Frankfurt am Main) vermischt. Für die Transformation von ITR- und LTR-tragenden Plasmiden wurden *E.coli* ER2267 (New England Biolabs GmbH, Frankfurt am Main) verwendet. Nach einer Inkubation auf Eis für 10 min erfolgte ein Hitzeschock bei 42°C im Wasserbad für 45 Sekunden. Im Anschluss daran wurde der Ansatz für 2 min abgekühlt und danach in 250 µl LB-Medium (10 g Trypton, 5 g Hefeextrakt, 10 g NaCl in 1 Liter bidest. H2O lösen) für 45 min bei 37°C geschüttelt. Für die Selektion wurden die transformierten Bakterien auf LB-Agarplatten mit Ampicillin  $(50 \mu g/ml$ , Carl Roth GmbH, Karlsruhe) ausgestrichen.

#### **3.2.3 Herstellung kompetenter** *E. coli***-Bakterien**

Für die Herstellung kompetenter *E.coli-*Bakterien wurden alle Verbrauchsmaterialien und Medien autoklaviert. Alle Schritte wurden bei 4°C und auf Eis durchgeführt! Für die Vorkultur wurden 100  $\mu$ l des Glycerinstocks nicht kompetenter *E.coli* auf 5 ml LB-Medium angeimpft und bei 37°C über Nacht (üN) inkubiert. Die Vorkultur wurde anschließend 1:100 mit frischem nicht-selektiven LB-Medium verdünnt. Es wurden 200 ml LB-Kultur angeimpft und bei 37°C bis zu einer OD<sub>590</sub> von 0,5 kultiviert. Anschließend wurde die Kultur in Zentrifugenbechern 5 min bei 3000 x g und 4°C zentrifugiert. Das Pellet wurde in 0,4x des Originalvolumens in sterilem TFB1-Puffer (30mM KAc, 100 mM RbCl, 10 mM CaCl<sub>2</sub>, 50 mM MnCl<sub>2</sub>, 15% Glycerin in bidest. H<sub>2</sub>O; pH 5,8) resuspendiert und für 5 min auf Eis inkubiert. Anschließend wurden die Bakterien abermals für 5 min bei 3000 x g

und 4°C zentrifugiert. Das Pellet wurde in 1/25 des Originalvolumens in sterilem TFB2–Puffer (10mM MOPS, 75mM CaCl<sub>2</sub> 10mM RbCl2, 15% Glycerin in bidest.H<sub>2</sub>O; pH 6,5) resuspendiert, für  $30$  min bis 1 h auf Eis inkubiert, in 100  $\mu$ l Aliquots auf Eis portioniert und bei -80 $\degree$ C eingefroren.

### **3.2.4 Mini- und Maxi-Präparationen von Plasmid-DNA**

Für DNA-Präparationen in kleinem Maßstab wurden Klone von den Agarplatten in je 2 ml LB-Antibiotikamedium überimpft und bei 37°C üN geschüttelt. Für die Präparation wurde 1,5 ml Bakterienkultur für 2 min bei 3000 x g zentrifugiert (Eppendorf Centrifuge, Hamburg). Das Pellet wurde anschließend in 100 µl P1-Puffer (50 mM Tris pH 8,0, 10 mM Na<sub>2</sub>EDTA<sup>-2</sup>H<sub>2</sub>O, 100 µg/ml RNase A) resuspendiert. Die Zellwände der Bakterien wurden durch Zugabe von 100 ul P2-Puffer (0,2 N NaOH, 1% SDS) bei Raumtemperatur (RT) für 2 min lysiert. Anschließend wurde das Lysat mit 100 µl Neutralisierungspuffer P3 (3 M KAc, pH 5,5) versetzt, 15 min auf Eis inkubiert und anschließend für 10 min bei 13400 x g (4°C) zentrifugiert. Die Plasmid-DNA im Überstand wurde in 750 µl absolutes EtOH (J.T. Baker, Deventer, Holland) für 10 min auf Eis gefällt und anschließend für 10 min bei 13400 x g (4°C) zentrifugiert. Das DNA-Pellet wurde in 70% EtOH gewaschen, 5-10 min bei RT getrocknet und in 30  $\mu$ l 10 mM Tris (pH 7,5) resuspendiert.

Für die Produktion von großen Mengen DNA wurde das Plasmid Maxi Reaktionskit von GENOMED (JetStar GmbH, Löhne) verwendet. Dabei wurde die DNA entsprechend den Angaben des Herstellers über eine Anionenaustauschersäule von bakteriellen Restbeständen gereinigt und eluiert.

#### **3.2.5 Isolierung genomischer DNA aus eukaryotischen Zellen**

Für die LightCycler-PCR-Analysen wurde saubere DNA benötigt, weswegen die genomische DNA mit Hilfe des Invisorb Spin Cell Mini Kits (Invitek, Berlin) entsprechend den Angaben des Herstellers über eine Säule isoliert wurde. Für die Isolierung der DNA wurden die Zellen in *6well*-Platten kultiviert und nach Beendigung der Kinetikstudien (30. Tag bzw. 38. Tag nach der Infektion) geerntet (Kapitel 3.3.6). Die genomische DNA wurde entsprechend den Angaben des Herstellers einer 24*well*-Platte isoliert und in 200 µl Elutionspuffer eluiert.

Für die Konzentrationsbestimmung wurde die optische Dichte der DNA jeweils bei 260 nm Wellenlänge im Photometer (Beckman Coulter GmbH, Krefeld) gemessen. Die Konzentration der DNA wurde nach folgender Gleichung berechnet:

Konzentration  $\mu$ g/ml = 50 (1 OD = 50) x Verdünnungsfaktor.

#### **3.2.6 Herstellung von Proteinlysaten aus eukaryotischen Zellen**

Für Westernblot-Analysen wurden die Zellen in *6well*-Platten kultiviert und am 3. Tag nach der rAAV-Transduktion geerntet. Dafür wurden die Zellen zweimal in 1xPBS (pro Liter: 80 g NaCl (Carl Roth GmbH, Karlsruhe), 2 g KCl (Merck KGaA, Darmstadt), 26,8 g Na<sub>2</sub>HPO<sub>4</sub>7H<sub>2</sub>O (Carl Roth GmbH, Karlsruhe), 2,4 g KH<sub>2</sub>PO<sub>4</sub> (Merck KGaA, Darmstadt)) gewaschen, in 1 ml 1xPBS abgeschabt und bei 3000 x g für 5 min pelletiert. Die Zellpellets wurden anschließend in 200 ul Lysispuffer (20 mM Tris pH 8.0, 100 mM NaCl, 0,2% Nonidet p40 Substitute (Fluka, Sigma-Aldrich Chemie GmbH, München), 2% Triton X-100 (Merck KGaA, Darmstadt), 2% Deoxycholat (DOC, Sigma-Aldrich Chemie GmbH, München) in 100 ml bidest. H2O)/*6well* mit einer 24G-Nadel resuspendiert. Durch Zugabe von 4  $\mu$ l 50xComplete Protease-Inhibitor (Roche Diagnostics, Mannheim) wurde sichergestellt, dass die Proteine nicht durch Proteasen abgebaut wurden. Anschließend wurden Zellfragmente durch Zentrifugation bei 20,000 x g bei 4°C für 5 min entfernt und die proteinhaltigen Überstände bei -20°C gelagert. Alle Arbeitsschritte wurden auf Eis durchgeführt.

Die Konzentration der Proteine wurde mit Hilfe eines Proteinstandards gemessen. Dafür wurden Verdünnungsstufen der BSA-Standardlösung (BIO-RAD Laboratories GmbH, München) hergestellt. Parallel zur Messung der Verdünnungen wurden 20 µl Proteinlysat gemessen.

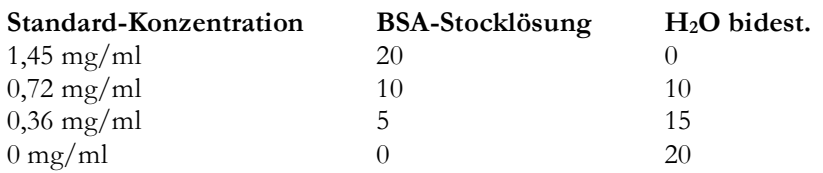

Die BSA-Lösung bzw. 20  $\mu$ l Proteinlysat wurde vermischt mit jeweils 100  $\mu$ l A` Lösung (100  $\mu$ l Lösung  $A + 2$  µl S-Reagenz, BIO-RAD Laboratories, München) und 800 µl Lösung B (BIO-RAD Laboratories, München). Der Mix wurde für 15 min bei RT inkubiert und anschließend bei 750 nm im Photometer (Beckman Coulter GmbH, Krefeld) gemessen.

## **3.2.7 SDS-Gelelektrophoresen**

Für die Westernblot-Analysen wurden 10%ige SDS-Gele und 1,5 mm Kämme verwendet. Für die Herstellung der SDS-Gele wurde zuerst das 10%igeTrenngel gegossen. Nach der Polymerisierung bei RT wurde anschließend das 4%ige Sammelgel gegossen. Es wurden 100 µg Protein mit 6xLadepuffer (350 mM Tris, 12% SDS, 36% Glycerin (Carl Roth GmbH, Karlsruhe) 2% Bromphenolblau (Merck KGaA, Darmstadt), 5% ß-Mercaptoethanol (Carl Roth GmbH, Karlsruhe)) versetzt und 3 min bei 95°C erhitzt. Die SDS-Gelelektrophorese wurde in 1xLämmli-Puffer (10xLämmli: 25 mM Tris pH 8,3; 200 mM Glycin; 0,1% SDS) bei 175 V für 1 h durchgeführt. Für die Bestimmung der Proteingrößen wurde der Precision Plus Protein™ Standard "Dual Color" (BIO-RAD Laboratories, München) verwendet.

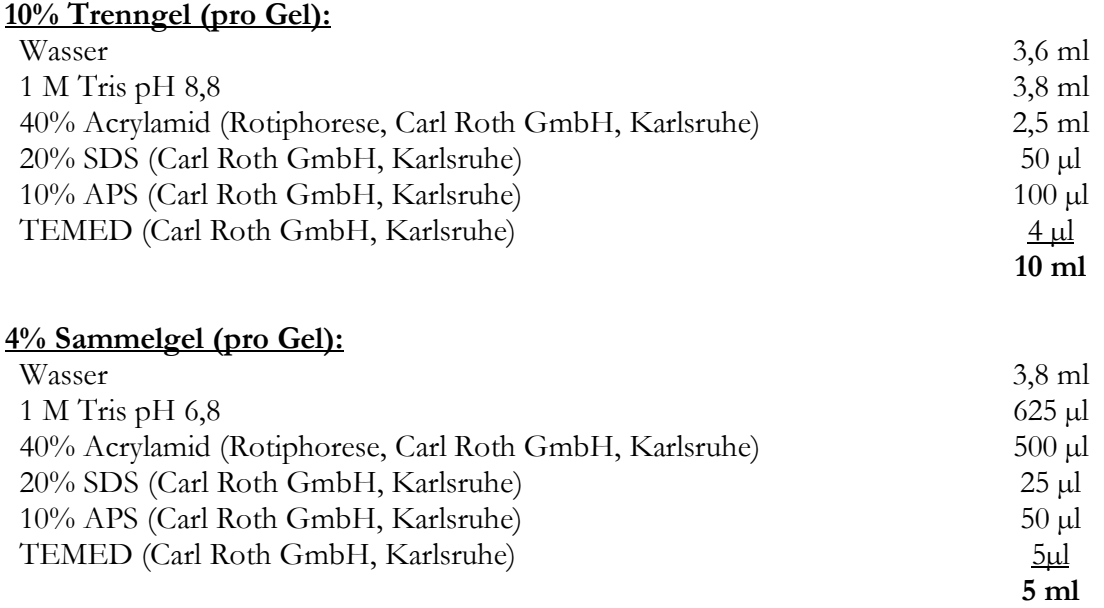

#### **3.2.8 Westernblot-Analysen**

Nach der SDS-Gelelektrophorese wurden die Proteine auf eine Polyvinylidendifluorid (PVDF)- Membran (Carl Roth GmbH, Karlsruhe) in der Tank-Transfer Apparatur von BIO-RAD entsprechend den Angaben des Herstellers (BIO-RAD Laboratories, München) für 1 h bei 100 V in Transferpuffer (25 mM Tris, 190 mM Glycerin, 20% Methanol in bidest. H<sub>2</sub>O) geblottet. Anschließend wurde die Membran in Milchlösung (5% (w/v) Milchpulver (Carl Roth GmbH, Karlsruhe), 0,5% Tween-20 (Carl Roth GmbH, Karlsruhe) in 1xPBS) für 2 h bei RT gesättigt. Der Nachweis der Proteine erfolgt über eine spezifische Bindung eines anti-HA-Primärantikörpers (Novus Biologicals, Littleton, USA), der gegen das HA-Taq gerichtet war (Verdünnung 1:10 000 in 1xPBS-T). Die Inkubation verlief 1 h bei RT. Anschließend wurde der Primärantikörper durch zwei Waschschritte für je 10 min bei RT in 1xPBS-T (0,5% Tween 20) entfernt. Die Bindung des Primärantikörpers wurde über einen HRP-Sekundärantikörper (HRP = *horseraddish*-*peroxidase*) (Dianova GmbH, Hamburg) nachgewiesen (Verdünnung 1:20000 in 1xPBS, 0,5% Tween 20 (Carl Roth GmbH, Karlsruhe), 2% (w/v) BSA (Carl Roth GmbH, Karlsruhe)). Die Inkubation erfolgte für 1h bei RT. Der Zweitantikörper wurde ebenfalls durch zwei Waschschritte für je 10 min bei RT

in 1xPBS-T (0,5% Tween-20) entfernt. Der Nachweis der Proteine erfolgte mittels einer ECL-Nachweislösung (Western Lightning, PerkinElmer, Boston), die zu einer Schwarzfärbung auf einem Röntgenfilm (FUJIFILM Europe GmbH, Düsseldorf) führte.

## **3.3 Virologische Methoden**

#### **3.3.1 Produktion retroviraler Vektoren**

Die Herstellung der MLV-basierenden Vektoren erfolgte mittels CaPO<sub>4</sub>-Transfektion von Phoenix-Zellen. Am Tag 1 wurden 5x10<sup>6</sup> Phoenix-Zellen/10 cm eingesät, so dass die Zellen zum Zeitpunkt der Transfektion 70-80% konfluent waren. Am Tag 2 erfolgte die Transfektion.

#### **Retrovirus-Transfektionsmix/10 cm:**

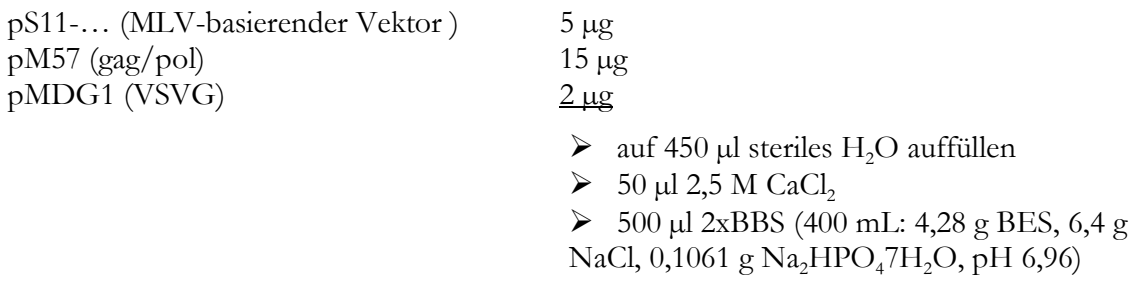

Der Transfektionsmix wurde 20 min bei RT inkubiert bevor er vorsichtig auf die Zellen getröpfelt wurde. Sechs bis zwölf Stunden nach der Transfektion erfolgte ein Mediumwechsel. Anschließend wurde das Virus 36 h (1. Ernte) und 42 h (2. Ernte) nach der Transfektion geerntet. Die virushaltigen Überstände wurden anschließend filtriert (0,45 µm Filtropur, Sarstedt AG & CO, Nümbrecht) und bei 3000 x g, 10 min bei 4°C zentrifugiert.

## **3.3.2 Produktion lentiviraler Vektoren**

Die Herstellung der lentiviralen Vektoren erfolgte mittels CaPO<sub>4</sub>-Transfektion von HEK293T-Zellen. Am Tag 1 wurden 5x10<sup>6</sup> HEK293T-Zellen/10 cm eingesät, so dass die Zellen zum Zeitpunkt der Transfektion 70-80% konfluent waren. Am Tag 2 erfolgte die Transfektion.

## **Lentivirus-Transfektionsmix/10 cm:**

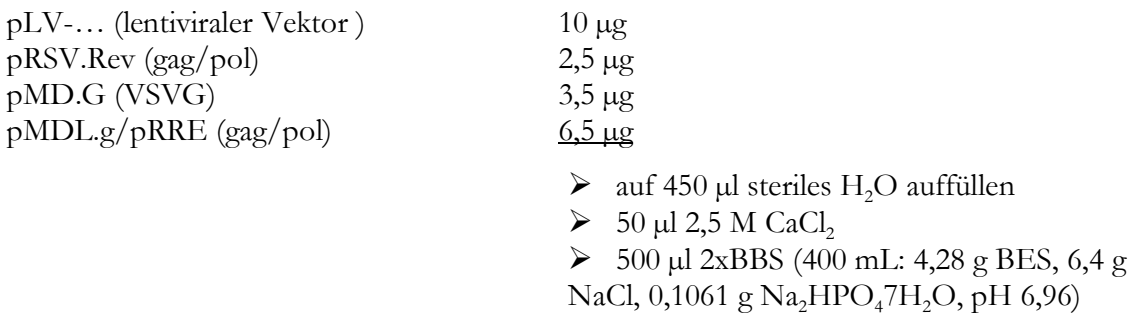

Die lentiviralen Vektoren wurden, wie unter Kapitel 3.3.1 beschrieben, geerntet.

## **3.3.3 Produktion von rAAV-Vektoren**

Für die Produktion der rAAV-Vektoren wurden am 1. Tag 5x10<sup>6</sup> HEK293T-Zellen/15 cm Zellkulturschale eingesät, so dass am 2. Tag die Zellen zu 50-70% konfluent waren und transfiziert werden konnten. In der Regel wurden für jeden rAAV-Vektorstock 10 x 15 cm Schalen für die Produktion eingesetzt. Die Transfektion erfolgte nach der CaPO<sub>4</sub>-Methode. Das Plasmid pDG1 lieferte die kodierenden Sequenzen für die Rep- und Cap-Proteine sowie die adenoviralen Helferfunktionen E2A, E4 und VA. Zusätzlich wurde ein *egfp-*kodierendes Plasmid kotransfiziert, welches als Transfektionsmarker diente.

## **Transfektionsansatz:**

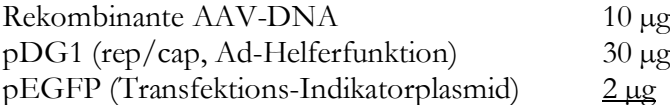

 $\geq$  auf 900 µl auffüllen mit sterilem H<sub>2</sub>O

- $\geq 100 \mu$ l 2,5 M CaCl<sub>2</sub>
- $\geq 1$  ml 2xBBS (400 mL: 4,28 g BES, 6,4 g NaCl, 0,1061 g Na<sub>2</sub>HPO<sub>4</sub>7H<sub>2</sub>O, pH 6,96)

Der Ansatz wurde bei RT für 15 min inkubiert und anschließend vorsichtig auf die Zellen getröpfelt. Sechzehn Stunden nach der Transfektion erfolgte ein Mediumwechsel. Am 4. Tag wurden die Zellen geerntet. Dafür wurden die Zellen abgeschabt und in 10 ml 1xPBS/15 cm aufgenommen und bei 1000 x g für 15 min zentrifugiert. Anschließend wurde das Pellet nochmals in 5 ml 1xPBS gewaschen und bei 1000 x g für 15 min zentrifugiert. Anschließend wurde das Pellet in 10 ml 1xPBS resuspendiert und dreimal in flüssigem Stickstoff eingefroren und bei 37°C im Wasserbad aufgetaut, wodurch die Zellwände aufgebrochen und die rAAV-Partikel aus den Zellen gelöst wurden. Die Viruspartikel wurden durch Zentrifugation bei 3000 x g für 15 min von den pelletierten Zellfragmenten getrennt und bis zur Aufreinigung über den Iodixanol-Gradienten bei -20°C gelagert.

#### **3.3.4 Aufreinigung der rAAV-Vektoren über einen Iodixanol-Gradienten**

Für die Entfernung der Zellrestbestände und Proteine wurden die Frier-Tau Virus-Präparationen über Iodixanol-Gradienten gereinigt. Dafür wurden Lösungen verschiedener Konzentrationen des 60%igen Iodixanols (OptiPrepTMIodixanol, Nycomed Deutschland GmbH, Konstanz) entsprechend den Angaben in der folgenden Tab. 4 angesetzt. Das 0,5%ige Phenolrot wurde von der Firma Sigma-Aldrich Chemie GmbH (München) bezogen.

|        | OptiPrep™Iodixanol | $10x$ PBS-MK*  | 5 M NaCl        | bidest. H2O       | Phenolrot $(0,5\%)$ |
|--------|--------------------|----------------|-----------------|-------------------|---------------------|
| 15%    | $12,5$ ml          | $5 \text{ ml}$ | $10 \text{ ml}$ | $22,5$ ml         |                     |
| 25%    | $16.8$ ml          | 4 ml           |                 | $19.2 \text{ ml}$ | $100 \mu l$         |
| 40%    | $26,8$ ml          | 4 ml           |                 | $9.2 \text{ ml}$  |                     |
| $54\%$ | $36 \text{ ml}$    | 4 ml           |                 |                   | $80 \mu l$          |

**Tab. 4: Zusammensetzung der Iodixanol-Gradientenlösungen**

 $*10x$ PBS-MK (steril filtriert): 10 mM MgCl<sub>2</sub>, 25 mM KCl in 10xPBS

Für die Herstellung eines Iodixanol-Gradienten wurden die virushaltige Frier-Tau-Präparation und die Iodixanol-Lösungen, in Abnahme ihrer Konzentration, mit einer Kanüle (Luer-Lock-Kanülen; 2,00x150 mm; Robert Helwig GmbH, Berlin) in ein Gradientenröhrchen (Optiseal™, 26x77 mm, Beckman Coulter GmbH, Krefeld) untereinander geschichtet. Die Gradienten wurden bei 300,000 x g für 2 h bei 18°C in der Ultrazentrifuge (Ti 70 Rotor, Beckman Coulter GmbH, Krefeld) zentrifugiert. Nach der Zentrifugation wurden die, in der 40%iger Iodixanol-Lösung vorliegenden, rAAV-Partikel (3-4 ml) vorsichtig mit einer 18G-Kanüle abgezogen und bis auf weiteres bei 4°C gelagert. Der physikalische Titer der rAAV-Vektoren wurden anschließend mit der *real-time* PCR bestimmt.

## **3.3.5 rAAV-Titerbestimmung mittels** *real-time* **PCR**

Für die Konzentrationsbestimmung wurden 10 µl der Frier-Tau-Überstände mit 12 U Benzonase (250 U/ $\mu$ l, Reinheitsgrad2, Merck KGaA, Darmstadt) in einem Gesamtvolumen von 100  $\mu$ l für 30 min bei 37°C verdaut, wodurch eventuelle Plasmid-DNA Verunreinigungen zerstört wurden. Der 100 µl Ansatz wurde mittels 2 µl Proteinase-K (20 mg/µl, Carl Roth GmbH, Karlsruhe) und 50 µl 3xDNA-Lysepuffer (3% N-Laurylsarcosylat, 70 mM Tris (pH 8,5), 25 mM EDTA (pH 8,0) in 100 ml bidest. H<sub>2</sub>O) in einem Gesamtvolumen von 152 ul für 2 h bei 56°C verdaut. Anschließend erfolgte eine Phenol-Chloroform-Reinigung (Rotiphenol, Carl Roth GmbH, Karlsruhe). Die virale DNA wurde mit NaCl (10,67 mM) gefällt, in 70%igem Ethanol gewaschen und die Pellets in jeweils 30 ul Tris (10 mM, pH 8,0) aufgenommen. Für die *real-time* PCR wurde die DNA 1:100 in H<sub>2</sub>O (PCR-Wasser, Sarstedt AG & CO, Nümbrecht) verdünnt. Davon wurden 5 µl in die real-time PCR eingesetzt. Die Detektion erfolgte mit dem DNA-interkalierenden Farbstoff SYBR® Green (DyNAmo™ Capillary SYBR® Green, Finnzymes, Espoo, Finnland) im LightCycler (Roche, Mannheim).

## **PCR-Reaktionsansatz (nach Angaben des Herstellers):**

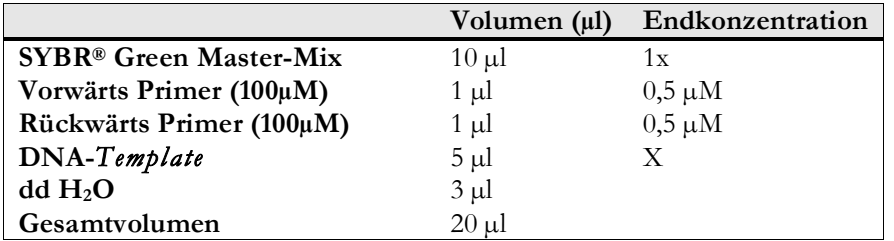

#### **Protokoll für die** *real-time* **PCRs**

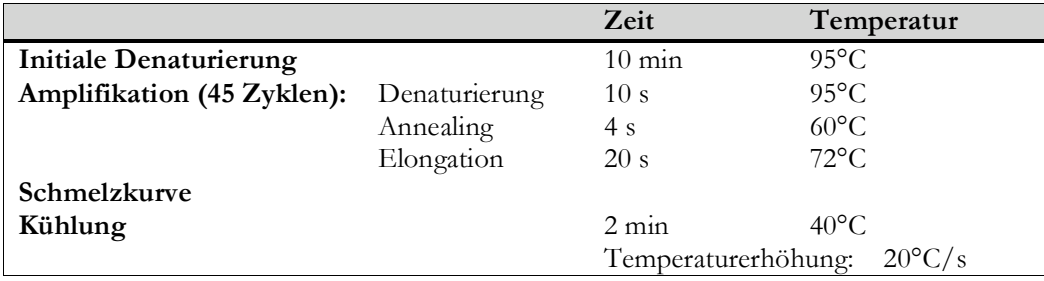

#### **Tab. 5: Verwendete Primerpaare für die rAAV-Titrationen**

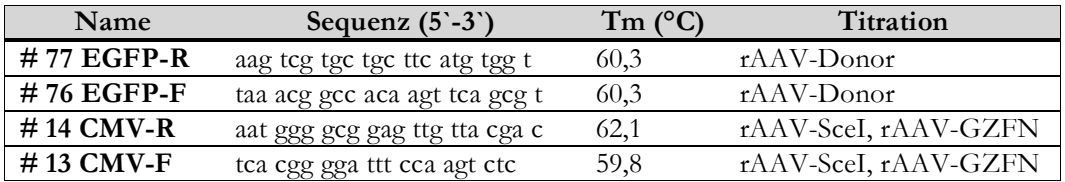

Die Konzentration (genomische Partikel/ml) der rAAV-Vektoren wurde nach folgender Formel berechnet: *crossing point* (*real-time* PCR) x 3 x 100 x 200 = physikalische Partikel/ml

#### **3.3.6 Infektion eukaryotischer Zellen mit rAAV-Vektoren**

Für das rAAV-vermittelte Gentargeting wurden die Zielzellen in der Neubauer-Zählkammer ausgezählt. Für die gesamten Experimente wurden jeweils 5x104 Zielzellen/*24well* eingesät und unmittelbar im Anschluss daran mit rAAV infiziert. Die Zielzellen durften mindestens 6 Tage vor der Infektion nicht trypsiniert werden, um ein Absinken der Transduktionsfrequenz zu verhindern. Für die Infektion wurden, je nach Experiment, unterschiedliche Mengen an genomischen Partikeln pro Zelle (gp/Zelle) eingesetzt. Für die Kinetikstudien wurden die Zellen bei 37°C inkubiert und in Abständen von 7 Tagen mittels Durchflusszytometrie analysiert. Dafür wurden die Zellen entsprechend des Protokolls aufgearbeitet (Kapitel 3.4.1). Parallel zur Messung wurden die Zellen weiter passagiert, indem sie alle 3-4 Tage umgesetzt bzw. ausgedünnt wurden. Zusätzlich erfolgte eine Expansion der Zellen auf *6well*-Platten für die Westernblot-Analysen (Kapitel 3.2.8) und die Isolierung genomischer DNA (Kapitel 3.2.5).

## **3.4 Methoden zur Quantifizierung des rAAV-vermittelten Gentargetings**

#### **3.4.1 Quantifizierung mittels Durchflusszytometrie**

Für die Quantifizierung des rAAV-vermittelten Gentargetings auf phänotypischer Ebene wurden die infizierten Zellen im Durchflusszytometer (FACSCalibur, Becton Dickinson, Heidelberg) analysiert. Für die Analysen wurden die Zellen mit 1xPBS gewaschen und mittels Trypsin von der Wachstumsunterlage abgelöst. Im Anschluss daran wurden die trypsinierten Zellen in 300 - 400 ul FACS-Puffer (1xPBS, 20% FCS) aufgenommen und in ein FACS-Röhrchen (Falcon, Becton Dickinson, Heidelberg) überführt. Anschließend erfolgte die Messung der EGFP- und RExpositiven Zellen.

## **3.4.2 PCR-Standardprotokolle für die** *blockcycler* **PCRs**

Für die Analyse der Einzelklone mittels *blockcycler* PCRs wurden jeweils 300 ng genomische DNA und für die Präamplifikationen der *real-time* PCRs 100 ng genomische DNA eingesetzt. Für die Amplifikation wurde eine Taq-Polymerase (PEQLAB Biotechnologie GmbH, Erlangen) verwendet. Für die Analyse der Integrationen am DSB wurden die Präamplifikationen mittels einer Long PCR Polymerase (Fermentas GmbH, St. Leon-Rot) durchgeführt. Die Annealing-Temperatur (X°C), die Elongationszeit (Ys-m) und die Zyklenzahl sind bei den Beschreibungen der PCRs angegeben.

**PCR-Standardansatz für die Taq-Polymerase und die Long PCR Polymerase:**

|                              | Volumen (µl)    | Endkonzentration        |
|------------------------------|-----------------|-------------------------|
| $10x$ Puffer                 | $2,5$ µl        | 1x                      |
| (Taq: "roter Puffer")        |                 |                         |
| Forward Primer (100 µM)      | $0,75 \mu l$    | $300 \mu M$             |
| Reverse Primer $(100 \mu M)$ | $0,75 \mu l$    | $300 \mu M$             |
| $dNTP-Mix (10 mM)$           | $0,5 \mu l$     | $200 \text{ mM}$        |
| Taq-Polymerase               | $0,125 \,\mu$ l | $0,125$ U               |
| DMSO (nur für Long PCR)      | $0,5 \mu l$     | $1\%$                   |
| DNA-Template                 | $X \mu l$       | 100-300 ng genom. $DNA$ |
| dd H <sub>2</sub> O          | $X \mu l$       |                         |
| Gesamtvolumen                | $25 \mu l$      |                         |

#### **PCR-Standardprotokoll für die Taq-Polymerase:**

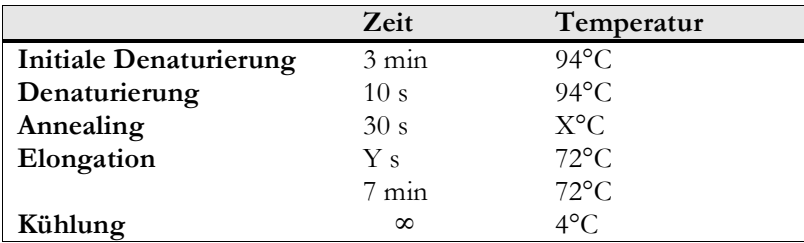

#### **PCR-Standardprotokoll für die Long PCR Polymerase:**

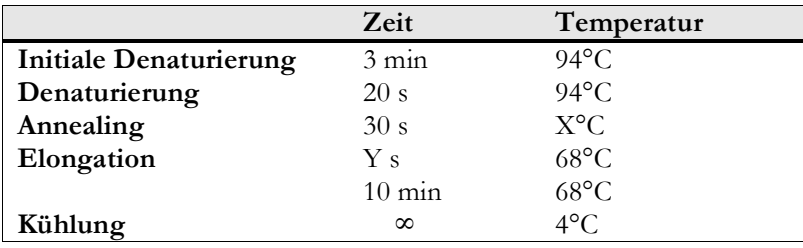

## **3.4.3 PCR-Standardprotokolle für die** *real-time* **PCRs**

Für die *real-time* PCRs wurden jeweils 100 ng genomische DNA eingesetzt. Die Quantifizierung im LightCycler (Roche, Mannheim) erfolgte mittels SYBR® Green (DyNAmo™ Capillary SYBR® Green, Finnzymes, Espoo, Finnland) entsprechend den Angaben des Herstellers. Die Annealing-Temperatur lag für alle *real-time* PCRs bei 60°C, mit Ausnahme der PCR für die Detektion der HR-Ereignisse im Gentargeting-System "mG", die bei 62°C durchgeführt wurde.

#### **PCR-Standardansatz:**

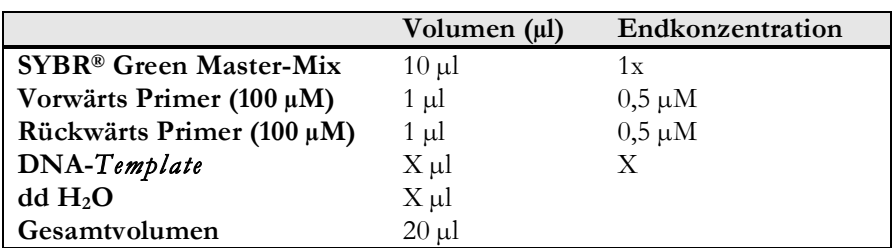

## **Standard-Protokoll für die** *re al-time* **Quantifizierungen**

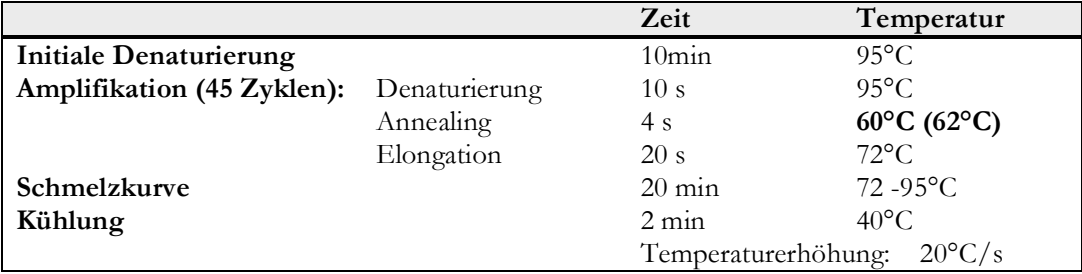

## **3.4.4 Analyse von U2OS-L!G-Einzellklonen mittels** *blockcycler* **PCR**

Für die Analyse des rAAV-vermittelten Gentargetings auf Einzellklonebene wurden die Klone zuvor im Durchflusszytometer auf ihre "Reinheit" untersucht. Die für die Quantifizierung verwendeten Primerpaare und PCRs sind in den folgenden Tabellen zusammenfassend dargestellt. Als Negativkontrolle wurde bidest. H2O und als Positivkontrolle Plasmid-DNA mit der entsprechenden Zielsequenz eingesetzt.

| Name                   | Sequenz $(5^{\degree}-3^{\degree})$ | $Tm$ ( ${}^{\circ}C$ ) |
|------------------------|-------------------------------------|------------------------|
| $#$ 48 LacZ-F          | tca gcc gct aca gtc aac ag          | 59,4                   |
| #77 EGFP-R             | aag tcg tgc tgc ttc atg tgg t       | 60,3                   |
| $# 237$ gfp-LC-R       | cgt agg tca ggg tgg tca c           | 61,0                   |
| $\#$ 225 Bind 31-Sce I | ccc tat taa tga aga tgg tgc         | 55,9                   |
| $\# 369$ DsRed2-R      | ccc cgt aat gca gaa gaa ga          | 57,3                   |
| #370 REx-F             | ggt gat gtc cag ctt gga gt          | 59,4                   |
| $\#$ 377 corr.GFP-R    | ctc ctc gcc ctt gct cac             | 60,5                   |
| #3865 LacZ-F           | cac ccg agt gtg atc atc tg          | 59,4                   |
| $\# 536$ Scel-extF     | cca get gat ega act gaa ca          | 57,3                   |
| #537 SceI-extR         | ttc agg aaa gtt tcg gag ga          | 55,3                   |
| #538 Scel-intF         | tgc tta cat ccg ttc tcg tg          | 57,3                   |
| $# 539$ Scel-intR      | cgc aga ccc tta acc agg ta          | 59,4                   |

**Tab. 6: Primer für die Analyse der Einzellklone**

**Tab. 7: Übersicht der PCRs für die Analyse der Einzellklone**

| nachzuweisende Sequenz      | Primerpaar       | PCR-Bedingungen<br>(Annealingtemp.: X, Elongationszeit: Y) |
|-----------------------------|------------------|------------------------------------------------------------|
| LacZ-GFP (cto)              | #48/#77          | X: 57°C, Y: 1 min                                          |
| mutierter Ziellokus (ZL)    | #225/#237        | X: 60°C, Y: 30 sec                                         |
| korrigierter Ziellokus (HR) | #377/#378        | X: 57°C, Y: 2 min                                          |
| REX                         | #370/#369        | X: 57°C, Y: 30 sec                                         |
| $I-SceI$                    | 1.PCR: #536/#537 | X: 59°C, Y: 2 min, 35 Zyklen                               |
|                             | 1.PCR: #538/#539 | X: 59°C, Y: 1 min, 20 Zyklen                               |

## **3.4.5** *real-time* **PCR gestützte Quantifizierungen im rAAV-vermittelten Gentargeting-System "L!G"**

Für die Quantifizierung des rAAV-vermittelten Gentargeting-Systems "LôG" wurden verschiedene *real-time* PCRs etabliert, mit denen der Ziellokus (ZL), der korrigierte Ziellokus (kZL) und die Zufallsintegrationen des Donorvektors nachgewiesen werden konnten. Die für die Quantifizierung verwendeten Primerpaare und PCRs sind in den folgenden Tabellen zusammenfassend dargestellt.

#### **Tab. 8: Primer der** *real-time* **PCRs**

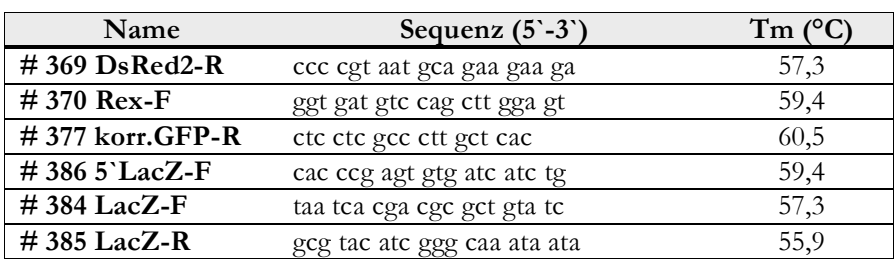

#### **Tab. 9: Übersicht der Quantifizierungs-PCRs**

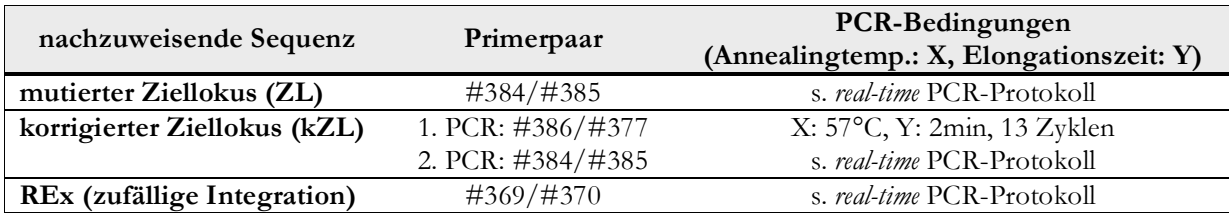

## **3.4.6 Bestimmung der** *Targeting Ratio* **für den Genotyp**

Für die Berechnung der *Targeting Ratio* für den Genotyp wurden die in den *real-time* PCRs detektierten Kopienzahlen des korrigierten Ziellokus (kZL) sowie die Kopienzahlen der zufälligen Integrationen (REx bzw. I-*Sce*I) zu der Gesamtkopienzahl der Zielloki (ZL) in Bezug gesetzt. Anschließend wurde der Quotient aus kZL/ZL und REx/ZL bzw. SceI/ZL (Genkorrektur/Zufallsintegration) gebildet.

## **3.4.7** *real-time* **PCR gestützte Quantifizierungen im rAAV-vermittelten Gentargeting-System "mG"**

Für das rAAV-vermittelte Gentargeting-System "mG" wurden verschiedene PCRs etabliert, mit denen die HR-Ereignisse und die Zufallsintegrationen der rAAV-Vektoren über den Nachweis der I-*Sce*I-Kassette quantifiziert werden konnten. Für die *real-time* PCR gestützten Quantifizierungen wurden zusätzliche Präamplifikationen der Sequenzen mittels *blockcycler* PCR durchgeführt.

| Name           | Sequenz $(5^{\degree}-3^{\degree})$ | $Tm$ ( $^{\circ}C$ ) |
|----------------|-------------------------------------|----------------------|
| #559 GFP-R     | ctc ggc gcg ggt ctt tgt ag          | 63,1                 |
| #136 GFP-F     | caa ggg cga gga gct gtt             | 58,2                 |
| #361 GFP-F     | gag gag ctg ttc acc ggg             | 60,5                 |
| #237 gfp-LC-R  | cgt agg tca ggg tgg tca c           | 61,0                 |
| #536 SceI-extF | cca gct gat cga act gaa ca          | 57,3                 |
| #537 Scel-extR | tte agg aaa gtt teg gag ga          | 55,3                 |
| #538 Scel-intF | tgc tta cat ccg ttc tcg tg          | 57,3                 |
| #539 Scel-intR | cgc aga ccc tta acc agg ta          | 59,4                 |
| #185 GFP-R     | gtg ctc agg tag tgg ttg tcg         | 61,8                 |

**Tab. 10: Primerpaare der** *real-time* **PCRs**

**Tab. 11: Übersicht der** *real-time* **PCRs**

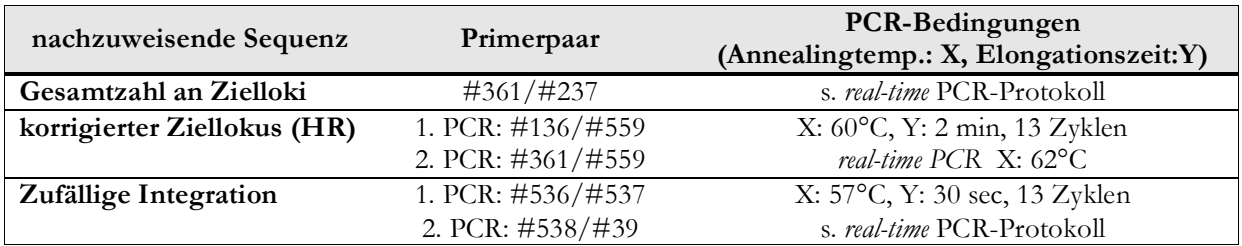

#### **3.4.8 Sequenzanalyse der Integrationen am I-***Sce***I-induzierten DSB**

Die rAAV-Integrationen am DSB wurden über #538/#185 (Tab. 10, X: 57°C, Y: 1 min, 25 Zyklen) amplifiziert. Anschließend wurden die PCR-Produkte in den Klonierungsvektor pJET.blunt2 (Fermentas, St. Leon-Rot) nach den Angaben des Herstellers kloniert und in *E.coli* ER2267 transformiert. Die Klone wurden anschließend zur Sequenzierung (MWG, Martinsried) geschickt. Die Sequenzierungsdaten wurden über ein *Alignment* mit den Vektorsequenzen und der Ziellokus-Sequenz im Programm "ClustalW2" analysiert.

## **3.4.9 Nachweis von rAAV-Integrationen am I-***Sce***I-induzierten DSB in den rAAVvermittelten Gentargeting-Systemen "L!G" und "mG"**

Für den Nachweis von rAAV-Integrationen am I-*Sce*I-induzierten DSB, wurden *blockcycler* PCRs etabliert, mit denen die unterschiedliche Integrationsorientierung (*sense* und *antisense*) des rAAV-Vektors nachgewiesen werden konnte. Die für die Quantifizierung verwendeten Primerpaare und PCRs sind in den folgenden Tabellen zusammenfassend dargestellt. Als Negativkontrolle wurde bidest. H<sub>2</sub>O und als Positivkontrolle Plasmid-DNA mit der entsprechenden Zielsequenz eingesetzt.

**Tab. 12: Primer für den Nachweis von rAAV-Integrationen am I-***Sce***I-induzierten DSB**

| Name               | Sequenz $(5^{\degree}-3^{\degree})$ | $Tm$ ( $^{\circ}C$ ) |
|--------------------|-------------------------------------|----------------------|
| $#48$ LacZ-F       | tca gcc gct aca gtc aac ag          | 59,4                 |
| # 237 gfp-LC-R     | cgt agg tca ggg tgg tca c           | 61,0                 |
| $# 377$ corr.GFP-R | ctc ctc gcc ctt gct cac             | 60,5                 |
| #3785'LacZ-F       | ccg ata tta ttt gcc cga tg          | 55,3                 |
| #13 CMV-F          | tca cgg gga ttt cca agt ctc         | 59,8                 |
| #14 CMV-R          | aat ggg gcg gag ttg tta cga c       | 62,1                 |
| #136 GFP-F         | caa ggg cga gga gct gtt             | 58,2                 |
| #538 Scel-intF     | tgc tta cat ccg ttc tcg tg          | 57,3                 |
| # 539 Scel-intR    | cgc aga ccc tta acc agg ta          | 59,4                 |
| #536 SceI-extF     | cca gct gat cga act gaa ca          | 57,3                 |

**Tab. 13: Übersicht der PCRs**

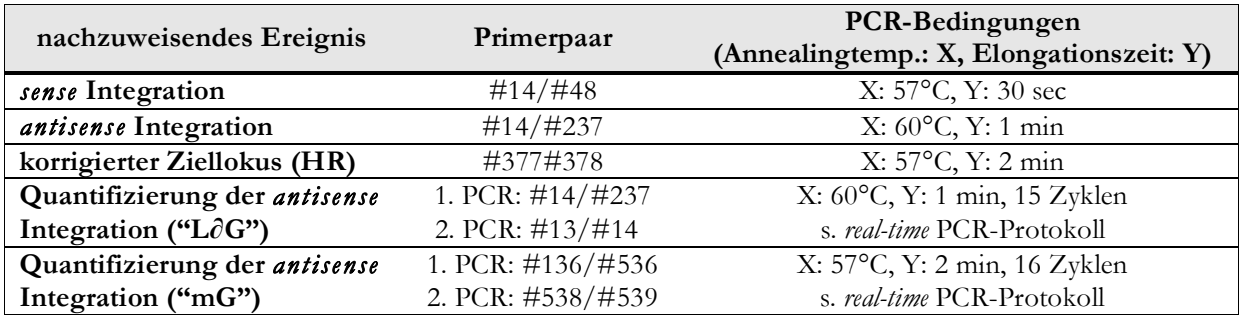

## **3.5 Statistische Auswertung**

Um eine Aussage über die statistische Signifikanz (\*) der im Durchflusszytometer gewonnen Daten zu erhalten, wurde der P-Wert im Microsoft Excel Programm berechnet. Für die Berechnung des P-Wertes der Gentargetingfrequenzen der rAAV-Titrationen wurde ein 2-seitiger t-Test mit ungleicher Varianz durchgeführt. Für die P-Wert-Bestimmung der Kinetikanalysen und der Transduktionsfrequenzen der rAAV-Titrationen wurde ein 1-seitiger t-Test mit ungleicher Varianz durchgeführt.

#### **3.6 Theoretische Grundlagen der** *real-time* **PCR**

Die *real-time* PCR oder auch quantitative Echtzeit-PCR wurde Mitte der achtziger Jahre von K.B Mullis entwickelt. Ihr Name ist darauf zurückzuführen, dass die Amplifikation der PCR-Produkte direkt "*online*" an einem Monitor verfolgt werden kann. Sie stellt eine Weiterentwicklung der Polymerase-Kettenreaktion (*polymerase chain reaction*, PCR) dar (123) und ermöglicht eine sehr schnelle und sensitive *in vitro*-Amplifikation spezifischer DNA-Sequenzen als auch die Detektion geringer Mengen an DNA. Parallel zu den analysierenden Proben werden serielle Verdünnungsstufen eines Standards mitgeführt, anhand derer eine Standardgerade zur Bestimmung des jeweiligen PCR-Produktes erstellt wird. Die im Probenkarussell rotierenden PCR-Ansätze befinden sich in Glaskapillaren und werden von einer Lichtquelle angestrahlt. Dadurch werden im PCR-Mix enthaltene Fluoreszenzfarbstoffe angeregt. Diese emittieren Licht charakteristischer Wellenlänge, die je nach Farbstoff in drei verschiedenen Kanälen gemessen werden können. Dabei tritt das Fluoreszenzsignal des PCR-Produktes am Ende der ersten der drei PCR-Phasen aus den Hintergrundsignalen der Probe (frühe Phase, log-lineare Phase und Plateauphase) hervor. Ein Anstieg des Fluoreszenzsignals während der log-linearen Phase korrespondiert deshalb direkt mit dem Anstieg der PCR-Produkte. Bei der kinetischen PCR wird im Gegensatz zur herkömmlichen PCR die Menge an Amplifikationsprodukten während der log-linearen Phase gemessen. Dabei ist die Amplifikation von einer Reihe von Faktoren abhängig, wie der Länge der zu amplifizierenden Sequenz (Amplikon), der Primersequenzen sowie der Reinheit der Nukleinsäure. Je nach den gegebenen Bedingungen können verschiedene Detektionsformate verwendet werden, wie beispielsweise spezifische Hybridisierungssonden oder ein DNA-interkalierender Farbstoff SYBR® Green (DyNAmo™ Capillary SYBR® Green, Finnzymes, Espoo, Finnland). Letzteres ist ein Farbstoff, der ähnlich dem häufig verwendeten Ethidiumbromid in doppelsträngige DNA interkaliert. Nach Anregung einer Lichtquelle emittiert SYBR® Green Licht einer charakteristischen Wellenlänge ( $\lambda_{\text{max}}$  522nm), die im Kanal F1 des LightCyclers (Roche Diagnostics GmbH, Mannheim) gemessen werden kann. Diese Art der DNA-Markierung erlaubt eine einfache Art der Detektion von Amplifikationsprodukten.

#### **3.6.1 Quantifizierung mit der Standardgeraden**

Die Quantifizierung der PCR-Produkte erfolgt über Vergleich der Fluoreszenzsignale. Dabei werden die Fluoreszenz der PCR-Produkte unbekannter Konzentrationen mit der Fluoreszenz verschiedener Verdünnungsstufen des externen Standards verglichen (fünf log-Stufen: 10<sup>6</sup>-10<sup>2</sup>). Die Sequenz des eingesetzten externen Standards sollte homolog zur untersuchenden Zielsequenz sein, um eine exakte Quantifizierung zu gewährleisten.

Während des Laufes bildet der LightCycler Fluoreszenzkurven für die Amplifikationen der Standardplasmid-Proben. Für jede Fluoreszenzkurve wurden Schnittpunkte (*crossing points*) ermittelt. Dafür wurde eine zur X-Achse verlaufenen Gerade (=*crossing Line*) auf die Fluoreszenzkurven im log-linearen Bereich gelegt (Abb. 8 A). Die *crossing point*-Werte der Standardverdünnungen wurden gegen den Logarithmus der Ausgangskonzentration der Standardwerte aufgetragen und somit eine Standardkurve erstellt (Abb. 8 B). Durch Abgleich des ermittelten *crossin points* einer DNA-Probe unbekannter Konzentration mit der Standardgeraden, kann die Anzahl der ursprünglich eingesetzten DNA-Kopien bestimmt werden.

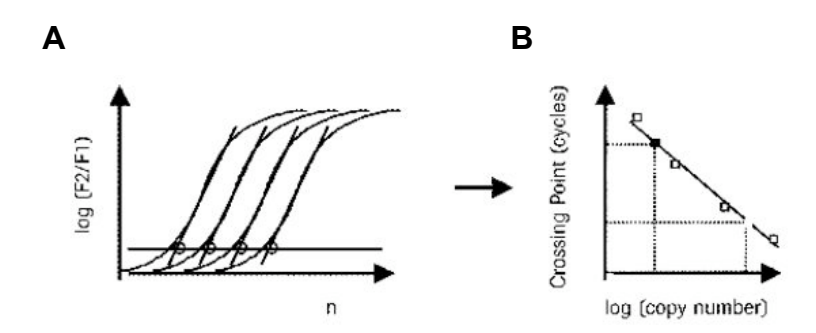

#### **Abb. 8: Erstellung einer Standardgeraden**

A) Für die Erstellung der Standardgeraden werden die ermittelten *crossing point*-Werte der Fluoreszenzkurven für die Standardplasmid-Verdünnungen gegen den Logarithmus der Ausgangskonzentrationen aufgetragen. B) Anhand der Standardgeraden können unbekannte Konzentrationen einer mitgeführten Probe ermittelt werden. Dafür wird der *crossing point*-Wert der unbekannten Probe auf die Standardgerade vorgelegt und die Anzahl der Kopien abgelesen (Abbildung aus 148).

Für die Erstellung einer Standardkurve wurde der Analyse-Algorithmus *Second Derivative Maximum* verwendet, der den *crossing point* der Kurve angibt, bei dem sich der Anstieg der Kurve maximal erhöht. Dieses Analysesystem ist benutzerunabhängig und wird für die Analyse hoher Kopienzahlen verwendet (über 1000 Kopien).